# **UNIVERSIDAD CATÓLICA SANTO TORIBIO DE MOGROVEJO FACULTAD DE INGENIERÍA ESCUELA DE INGENIERÍA INDUSTRIAL**

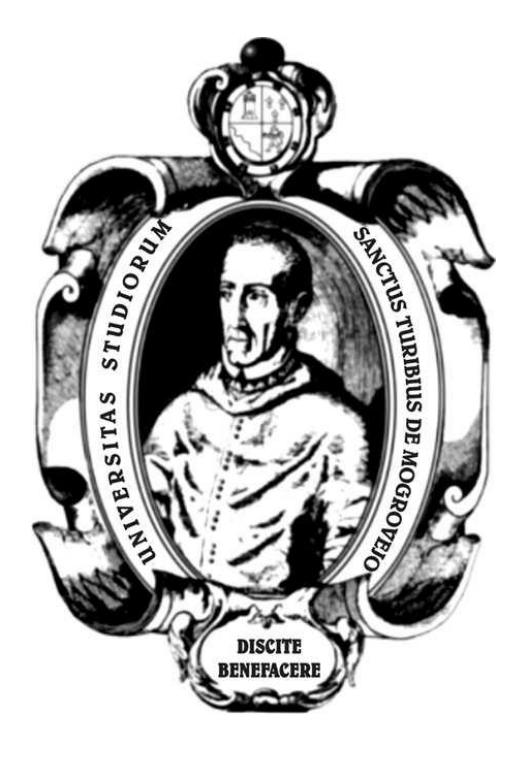

**Mejora de gestión de inventarios para minimizar los ingresos no percibidos de la empresa FYGTEL EIRL**

# **TESIS PARA OPTAR EL TÍTULO DE INGENIERO INDUSTRIAL**

## **AUTOR**

**Esther Montenegro Vilchez**

## **ASESOR**

**Cesar Ulises Cama Pelaez <https://orcid.org/0000-0002-7530-7344>**

**Chiclayo, 2022**

# **Mejora de gestión de inventarios para minimizar los ingresos no percibidos de la empresa FYGTEL EIRL**

PRESENTADA POR **Esther Montenegro Vilchez**

A la Facultad de Ingeniería de la Universidad Católica Santo Toribio de Mogrovejo para optar el título de

# **INGENIERO INDUSTRIAL**

## APROBADA POR

Annie Mariella Vidarte Llaja PRESIDENTE

Absalon Rivasplata Sanchez Cesar Ulises Cama Pelaez SECRETARIO VOCAL

# Índice

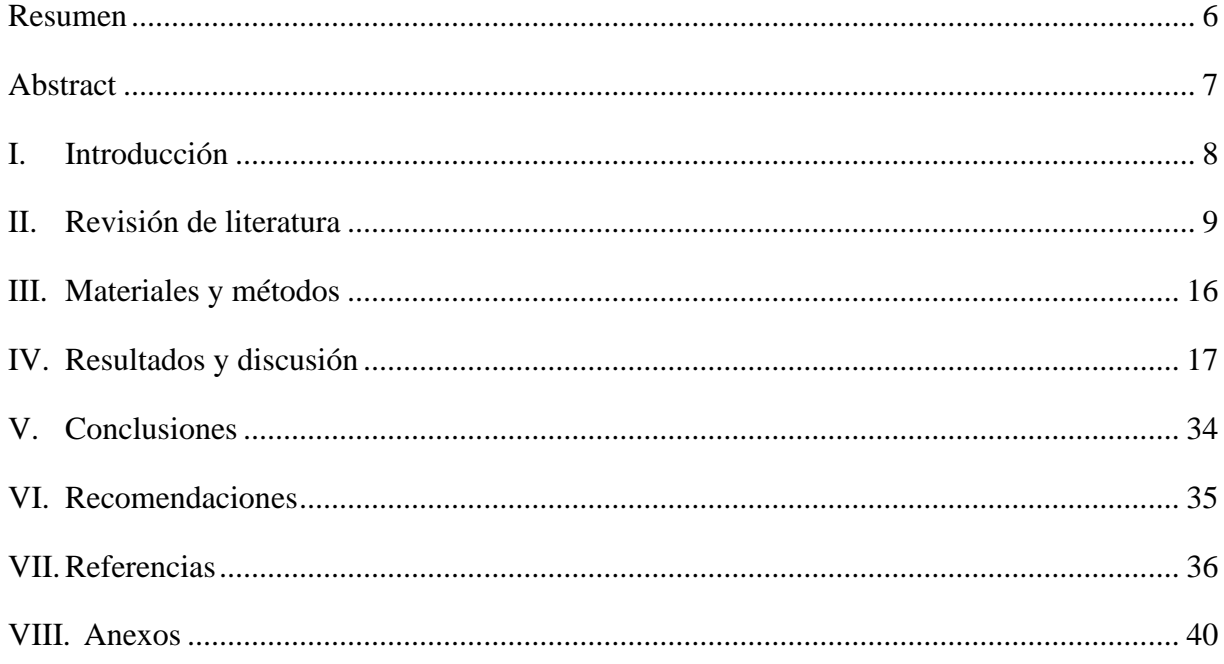

## **Lista de tablas**

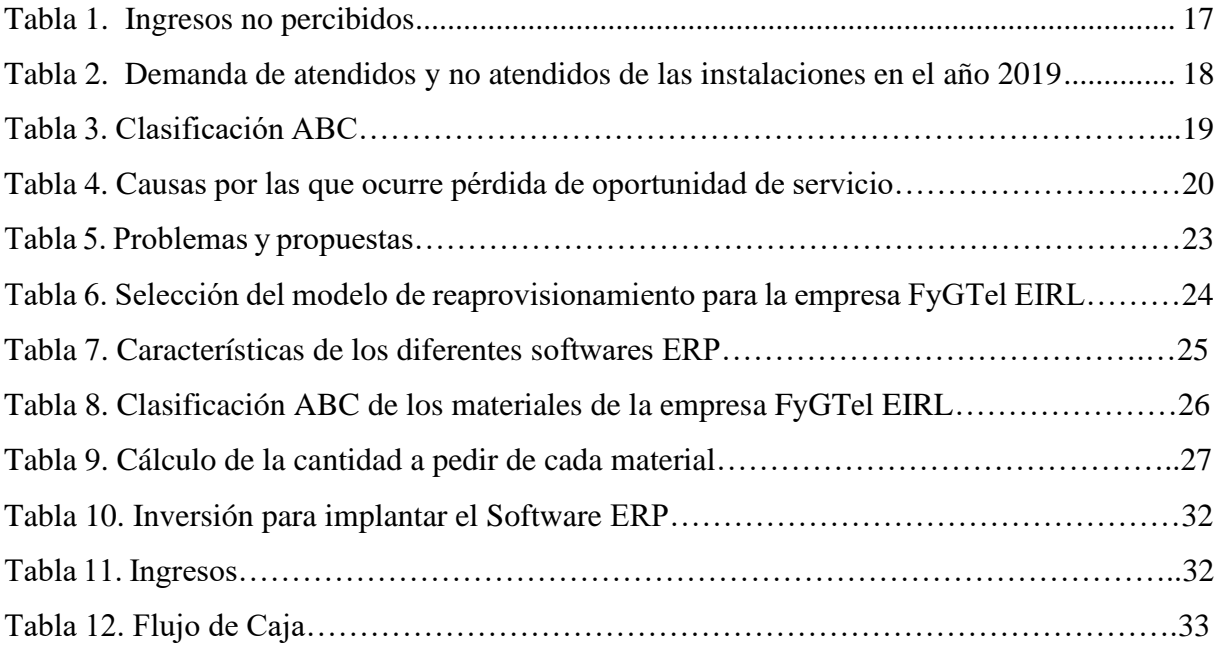

# **Lista de figuras**

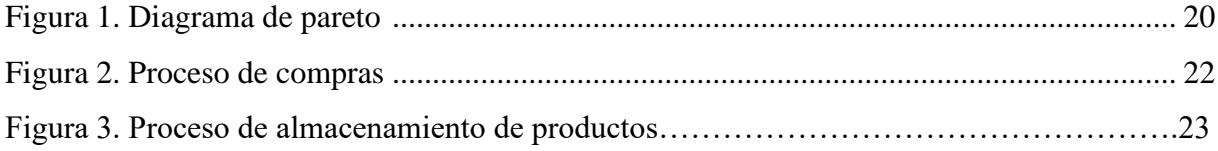

#### **Resumen**

<span id="page-5-0"></span>La presente investigación fue desarrollada en la empresa FyGTel EIRL, la cual se dedica a la implementación de redes de telecomunicaciones, en las que cuenta con: instalación de gabinetes e implementación de redes con fibra óptica; además de mantenimiento preventivo de redes de telecomunicaciones, tales como: detección de problemas en la red, equipos CISCO, router, etc. La empresa presenta problemas de ingresos no percibidos, por lo que se planteó como objetivo general mejorar la gestión de inventarios para minimizar los ingresos no percibidos y como objetivos específicos tenemos: diagnosticar la situación actual de la gestión de inventarios, analizar y seleccionar el modelo de gestión de inventarios adecuado, proponer el modelo seleccionado y por último realizar un análisis económico-financiero de la propuesta planteada en la empresa. En esta investigación se demostró que, al realizar el diagnóstico de la gestión de inventarios se tiene un total de ingresos no percibidos de S/.60 403,15; luego se realizó un análisis y selección entre los diferentes modelos de gestión de inventarios (P y Q) con la finalidad de seleccionar el más adecuado, además se buscó el software que se adapte a ésta, considerando así que el mismo (Telematel ERP) es el correcto. Al instalarlo, se obtuvo una inversión de S/. 18 700, con costos anuales de S/. 1 800. Con estos nuevos datos, podemos decir que al implementar esta propuesta le permitió a la empresa tener un beneficio anual de S/. 1,56 por cada sol que invierte, con un ratio financiero de S/0,56.

**Palabras claves:** telecomunicaciones, gestión de inventarios.

#### **Abstract**

<span id="page-6-0"></span>The present investigation was developed in the company FyGTel EIRL, which is dedicated to the implementation of telecommunications networks, in which it has: installation of cabinets and implementation of fiber optic networks; In addition to preventive maintenance of telecommunications networks, such as: detection of network problems, CISCO equipment, router, etc. The company has problems of unearned income, so the general objective was to improve inventory management to minimize unearned income and as specific objectives we have: diagnose the current situation of inventory management, analyze and select the model of adequate inventory management, propose the selected model and finally carry out an economicfinancial analysis of the proposal proposed in the company. In this investigation it was shown that, when carrying out the diagnosis of inventory management, there is a total of unreceived income of S/.60,403.15; then an analysis and selection was made between the different inventory management models (P and Q) in order to select the most appropriate, in addition the software that adapts to it was sought, considering that it (Telematel ERP) is the right one. When installing it, an investment of S/. 18,700, with annual costs of S/. 1,800. With these new data, we can say that implementing this proposal allowed the company to have an annual benefit of S/. 1.56 for every sol you invest, with a financial ratio of S/0.56.

**Keywords:** telecommunications, inventory management.

#### <span id="page-7-0"></span>**I. Introducción**

E-Logística (2018) [1], informa a nivel internacional que las empresas en su mayoría pierden oportunidades debido a que no cuentan con un inventario eficiente que controle las entradas y salidas de material y por ello se alarguen los tiempos de entregas de los pedidos, órdenes de pedido y reaprovisionamiento, como consecuencia se reduce el nivel de servicio y el prestigio de la empresa.

América economía (2017) [1] explica que, de cada 100 PyMes, 30 cierran por una inadecuada gestión de inventarios.

La empresa FyGTel EIRL, tiene dos líneas de servicios; la primera línea se dedica a la implementación de redes de telecomunicaciones, entre estos tiene: instalación de gabinetes, implementación de redes con fibra óptica, etc. La segunda línea es el mantenimiento preventivo de redes de telecomunicaciones, como: detección de problemas en la red, equipos CISCO, router, entre otros. El servicio tanto de instalaciones de equipos como implementación de redes con fibra óptica ha tenido un ingreso de S/. 435 270,83 nuevos soles en el año 2019, siendo esto el 60,7% de los ingresos totales; mientras que el servicio de mantenimiento genera un ingreso de S/.281 912,09 nuevos soles lo que representa el 39,3% del total. Es por ello que se puede decir que el servicio de instalaciones es la actividad que mayor ingreso económico genera a dicha empresa.

A pesar de ello, sus ingresos han ido disminuyendo debido a que la empresa ha incumplido con la demanda de los clientes a causa de: falta de material, esto le generó una pérdida de oportunidad de servicio de S/. 43 810,06 nuevos soles. Lo que representa el 10,06% de los ingresos totales del 2019. Otros de los problemas son: el sobreabastecimiento de productos en su almacén lo que le genera un dinero inmovilizado de S/. 10 454,87 (2,40% del total de las instalaciones) y la pérdida económica por reemplazo de material de S/. 6 138,22 (1,4% del total de las instalaciones). Todo esto genera un total de ingresos no percibidos de S/. 31 620,22 lo que equivale a un 7,26% de las instalaciones en el año 2019. Es importante resaltar que la empresa carece de una gestión de inventarios, por lo que la compra de sus materiales lo hace de manera empírica; de acuerdo a las evidencias descritas, se plantea la siguiente interrogante ¿Cómo mejorar la gestión de inventarios en la empresa FyGTel EIRL para minimizar los ingresos no percibidos?

Como posibles soluciones a esta pregunta, se planteó el siguiente objetivo general: mejora de gestión de inventarios para minimizar los ingresos no percibidos en la empresa "FyGTel EIRL". Los objetivos específicos que nos ayudaran a cumplir con el objetivo general son los siguientes: diagnosticar la situación actual de la gestión de inventario de la empresa FyGTel EIRL, analizar y seleccionar el modelo de gestión de inventarios adecuado para la empresa FyGTel EIRL, proponer el modelo seleccionado para la empresa FyGTel EIRL y finalmente, realizar un análisis económico financiero de la propuesta planteada en la empresa FyGTel EIRL

De acuerdo a los problemas evidenciados, se propone realizar una gestión de inventarios para mejorar los diferentes problemas que presenta la empresa FyGTel EIRL tales como: reducir la pérdida de oportunidad de servicio, disminuir la demanda insatisfecha, reducir los pedidos no atendidos. Para poder lograr cada uno de los objetivos se acudió a la revisión de diferentes artículos científicos, libros, revistas. Además de ello se aplicaron las diversas herramientas y conocimientos acerca de un modelo de gestión de inventarios.

### <span id="page-8-0"></span>**II. Revisión de literatura**

Según Recalde, D. [2] en su investigación científica: "*Modelo de administración de inventarios para una empresa de telecomunicaciones*", indica que el principal problema que tuvo la empresa en estudio es la gestión de inventarios, esto se evidencia en bajo nivel de disponibilidad de stock, el producto no se entrega a tiempo en las bodegas de distribución, existen altos costos por reproceso, etc. Esto se evidencio en que las ventas tuvieron una disminución del 13% y aumento de costos de mantenimiento. El objetivo general de la investigación es aplicar un modelo de administración para una empresa de telecomunicaciones con la finalidad de reducir los costos e incrementar su utilidad. La metodología fue de: Análisis de la situación actual de los inventarios en la empresa, identificar los problemas relacionados a los inventarios, diseño del modelo de inventarios y finalmente la aplicación del modelo de inventarios. Los resultados del modelo matemático en inventarios de equipos tuvieron una disminución del 35 % en costos, en ventas por servicios aumentó un 55% los ingresos, en ventas por equipos aumento un 16% y finalmente en costos por almacenamiento una disminución del 50% en costos. En comparación con la disminución de ventas que fue de un 13% y cuya valorización monetaria fue de S/987 562 nuevos soles, con el modelo de gestión de inventarios.

Rodríguez, M; Villar, D [3], en su investigación científica: "*La gestión de inventarios Método ABC y la rentabilidad de la empresa CONVEXUS comunicaciones redes y sistemas S.A.C periodo 2016-2017",* indica en su problemática que los inventarios representan el 29% de sus ingresos (2016), mientras que para el 2017 aumentaron al 30%. Las causas de este aumento se deben a lo siguiente: no se realizan cotizaciones en los inventarios, se realizan compras a varios proveedores, no cuentan con un manejo de stock de seguridad, materiales malogrados y obsoletos por el tiempo en el almacén. El objetivo general de la investigación fue determinar cuál es el comportamiento de la actual gestión de inventarios en relación a la rentabilidad. Esta metodología consiste en: el diagnóstico de la situación actual de la gestión de inventarios de la empresa CONVEXUS, luego uso técnicas para recolección de la información documental, y finalmente el análisis y procesamiento de los datos. Como resultados finales de la investigación se obtuvo las ratios de compras recibidas que representan el 73,5% y 77,14% en los años 2016 y 2017 respectivamente, luego se determinó el volumen de compras que represento un 47,75% y 43,47% en los años 2016 y 2017 y un nivel de servicio del 84,63% y 86,16% en los años 2016 y 2017, estos datos muestran que el área de almacén no cuenta con una política de planeamiento para una adecuada gestión de inventarios.

Castañeda, Y; Silva, D [4], en su investigación titulada:" *Implementación de un sistema de gestión de inventario en MELEXA S.A*.", indica que tuvieron los siguientes problemas en la empresa: Inadecuada distribución de inventarios, inventarios errados, altos costos de almacenamiento (\$ 108 000 dólares), altos costos de oportunidad (\$ 40 160 dólares), costos de desperdicio (\$ 188 000 dólares) insuficiencias de inventario, incumplimiento de entregas de mercancía, no existe un sistema de control de inventarios. El objetivo general fue, implementar un sistema de gestión de inventario en MELEXA S.A. La metodología usada fue, Análisis de documentos, entrevista visita a la bodega, análisis de las mejores prácticas de la empresa (almacén y control de inventarios), clasificación de la línea donde se aplicará la gestión de inventarios, utilización del Método Hipotéticodeductivo, aplicación del modelo experimental, Análisis del tiempo, antes y después de la aplicación del modelo. Como resultados tuvieron, reducción de los costos de almacenamiento en un 73%, de los costos de oportunidad en un 70%, costos de desperdicio en un 89%, esto debido a que la implementación del sistema de gestión controlo los problemas mencionados. Además, el autor indica que a medida que el gerente

y los trabajadores se familiaricen más con el sistema, los costos irán reduciéndose más, y la gestión de inventarios mejorara. Esta investigación sirve como recomendación para la aplicación de Sistema de captura de inventario en la empresa.

Macizo, N; Álvarez, M [5], en su investigación titulada: *"Propuesta de mejora en la gestión de inventarios y almacén utilizando modelos cuantitativos de inventario y metodología 5S en una empresa del sector de servicios de ingeniería eléctrica y telecomunicaciones",* muestra la problemática de la empresa basada en sus inventarios, los cuales presentan falencias en el control de su mercadería, en su reaprovisionamiento. Además de una ineficiente organización en el almacén. El objetivo general de la investigación fue elaborar una propuesta de mejora en la gestión de inventarios y almacén. Como metodología tuvieron, diagnóstico y análisis en la gestión de inventario, propuesta de modelo cuantitativo en la gestión de inventario, resultados en gestión de inventario, diagnóstico del almacén, diagnóstico inicial de 5S, y los resultados de la propuesta 5S. Los resultados obtenidos fueron, un ahorro de S/ 12 104 soles, del modelo de inventario. Con el cumplimiento de 5S en el almacén, se proyecta un índice mayor al 70% en la mejora de la gestión de almacén. Con respecto al plan de capacitaciones en relación a la gestión de inventarios se necesitan 11 sesiones para que el personal pueda dirigir y controlar de manera correcta los inventarios. Este artículo sirve como alternativa para el cumplimiento con las 5S en el almacén en la empresa FyGTel EIRL, aportando así resultados favorables.

Sánchez, C [6], en su investigación "*Propuesta de mejora en los procesos operativos en el almacén de la empresa desysweb sac, lima, 2018*", explica que el almacén fue el punto de investigación, debido a que le diseño de las operaciones internas y externas no estas elaboradas de manera adecuada en relación a los procesos operativos de la empresa. Adicionalmente, se detalló problemas en la recepción, almacenamiento, despacho, falta de confiabilidad de los niveles de inventarios, y no cuentan con un registro de las entradas y salidas de productos. El objetivo general de la investigación fue proponer mejoras para la gestión de inventarios en la empresa Desyweb. Como metodología presentó, dos alternativas, alternativa 1: Implementar un manual de procesos y políticas del departamento de logística y almacén; alternativa 2: Implementar un sistema de calidad basado en ISO 9001-2015 y por último la implementación de la alternativa. Los resultados fueron, la elección de la alternativa 1, pues se ahorrará un total de S/ 40 881 soles anuales,

un Van positivo y viable, TIR positivo, concluyendo con la efectividad de la alternativa. Este antecedente sirve como aporte para implementar un manual de procesos y políticas del departamento de logística y almacén.

#### **INVENTARIOS**

Sarabia, A [7] define al inventario como almacén donde se encuentra todos los materiales que se emplean en los procesos de las empresas. Es por ello, que el inventario es el almacenamiento de los materiales existentes de una organización que se utilizan para satisfacer las necesidades. Por otro lado, La Universidad Militar Nueva Granada [8], clasifica los inventarios por sus características físicas en inventarios de: materias primas o insumos, materias semielaboradas o productos en proceso, productos terminados, material de empaque y embalaje; y por su concepción lógica se dividen en: inventarios cíclicos, estacionales, de seguridad y especulativos.

## **GESTIÓN DE INVENTARIOS**

Según la Universidad FASTA- Facultad de ciencias económicas [9], define la gestión de inventarios como la relación fundamental entre el costo mínimo de inventario y la satisfacción máxima de clientes. Mientras que Coronado, J [10] , en su Libro Conceptos de Gestión de Inventarios, define la gestión de inventarios como un proceso cíclico de provisión y entrega de material, con la finalidad de lograr el máximo servicio al cliente.

**Beneficios:** Según Ferrín [11], los beneficios de la gestión de stock se da en cuanto la rotación, que es el flujo de salida de materiales con respecto al nivel de existencias; el margen que se obtiene de la diferencia entre el coste de venta y el precio de venta.; y la rentabilidad de stock que se obtiene de la multiplicación de la relación del margen con la inversión de dinero inmovilizado.

**Comportamiento de los Stocks:** Según Zapata, J [12], el comportamiento de los stocks depende de la orden en que llegan y se acaban los materiales, a esto se le conoce como tiempo de ciclo.

**Cantidad a pedir:** Según Zapata, J [12], es la compra física o electrónica del pedido por medio de proveedores. El tamaño de lote tendrá una variabilidad dependiendo del tiempo de pedidos y de la demanda a satisfacer.

**Nivel de servicio:** Según Zapata, J [12], es el comportamiento de los inventarios en relación a las órdenes de los pedidos. Es decir, es el valor de eficiencia de la gestión de inventarios. Los niveles cuando la demanda es atendida son del 90% mínimo.

**Costos de adquisición:** Según Ballou, H [13], estos costos están relacionados con los materiales para el reaprovisionamiento del inventario, porque de esta manera se puede determinar las cantidades de reorden. Estos a su vez pueden incluir los costos de transporte del pedido, tamaño, etc.

**Costo de mantener inventario:** Según Zapata, J [12], es la suma de todos los gastos relacionados en mantener los stocks en almacén de la empresa. Para los costos de mantener inventario existen componentes como: el capital que es la pérdida de valor de los materiales**,** los impuestos son gastos por adquisición de materiales, la obsolescencia son los gastos por pérdida del producto caducado y el almacenamiento que se divide en costo del espacio, de mano de obra, de energía, de infraestructura**.** De este mondo Browesox (2002), indica que el costo de mantener inventario debe representar alrededor del 25% de los costos totales.

**Inventario de seguridad:** Es un seguro de material cuya finalidad es evitar problemas con los pedidos de los clientes y oportunidad de contrato.

**Plazo de entrega (lead time):** Es tiempo que pasa desde que el gerente realiza un pedido al proveedor hasta la entrega de material a un cliente particular o tienda. El lead time mide a lo largo de la cadena de suministro lo siguiente: ventas o gestión comercial, compras o aprovisionamiento, Lead time de producción, logística y distribución. La fórmula para hallar el lead time es:

Lead time = Fecha de entrega – Fecha de pedido

## **TIPOS DE MODELO DE GESTION DE IVENTARIO**

Según Carreño, A [14] existen los siguientes modelos de gestión de inventarios:

**a. Modelo de revisión Periódica (P).** Este modelo es utiliza cuando hay una demanda variable, el tiempo de pedido es fijo y el stock de productos se ajusta a lo que se tenga en ese momento. De esta manera se puede decir que este modelo es muy beneficioso porque permite une revisión fija, y con ello realizar pedidos al por mayor y así obtener descuentos de los proveedores y ahorrar los gastos de transporte.

Según Ruiz [15] para el cálculo de la cantidad requerida se emplea la siguiente fórmula:

$$
q = d(T + L) + \delta * \sigma - I
$$

Donde:  $q =$  cantidad de pedido,  $d =$  demanda diaria promedio,  $T =$  número de días entre revisiones,

L = tiempo de entrega (días),  $\delta * \sigma =$  stock de seguridad, I = stock actual

Sin embargo, el sistema P está determinado por la variable T, el cual se halla de la siguiente manera:

$$
T = \frac{demanda por día}{q^*}
$$

$$
q^* = \sqrt{\frac{2 * A * D}{i * C}}
$$

Donde:  $D =$  demanda,  $A =$  costo de orden,  $C =$  costo unitario,  $I =$  costo por mantener una unidad en inventario

**b. Modelo de revisión Continua (Q).** Carreño, A [14] explica que este modelo determina la demandan con exactitud, pero el tiempo de pedido sufre variaciones. Cruelles, J [16] este modelo se determina cuando los inventarios caen hasta cierto tiempo. Para esto se emplea la cantidad económica de pedido, lote económico o lote óptimo.

**Cantidad económica de pedido EOQ:** Es utilizada para hallar el tamaño del lote. La fórmula para el cálculo es: [17]. Donde:  $Q^*$  = cantidad económica de pedido, D = demanda anual,  $S = \text{coste de preparación por pedido}$ ,  $H = \text{coste de almacenamiento}$ .

$$
EOQ = Q^* \sqrt{\frac{2 * D * S}{H}}
$$

**Coste de adquisición:** Donde: D = demanda anual, C = coste unitario de compra

$$
Coste de adquisición = C * D
$$

$$
Coste de pedido = \frac{D}{Q} * S
$$

 **Coste de mantenimiento:** Donde: Q = Cantidad de pedido, H = coste de almacenamiento

$$
Coste de mantenimiento = \frac{Q}{2} * H
$$

Coste total: Donde: D = demanda anual, C = coste unitario de compra, Q = cantidad de pedido,

 $S = \text{coste de preparación}, H = \text{coste de almacenamiento}.$ 

$$
CT = C * D + \frac{D}{Q} * S + \frac{Q}{2} * H
$$

**Punto de reorden:** Indica en momento en que se debe pedir los productos para evitar los costes inmovilizados. [17], Donde:  $d =$  demanda diaria promedio,  $L =$  tiempo de entrega (días)

$$
R = d * L
$$

En caso la demanda no sea constante, se debe sumar el stock de seguridad. Donde: d = demanda diaria promedio,  $L =$  tiempo de entrega (días),  $SS =$  stock de seguridad

$$
R = d * L + SS
$$

El stock de seguridad se calcula de la siguiente manera. Donde:  $\sigma L$  = desviación estándar de la demanda respecto a la espera,  $\delta$  = nivel de servicio al cliente

$$
SS = \delta * \sigma_L
$$

$$
\sigma_L = \sigma_d \sqrt{TE}
$$

Donde:  $\sigma d$  = desviación estándar de la demanda para un solo día, TE = tiempo de espera (días)

La demanda diaria se calcula así:

$$
d = \frac{demanda anual}{número de días laborables al año}
$$

#### <span id="page-15-0"></span>**III. Materiales y métodos**

Para diagnosticar la situación actual de la gestión de inventarios de la empresa FyGTel EIRL, se recolecto información a través de la Gerente General, de la cual se pudo obtener el siguiente análisis: como primer paso, se determinó la cantidad de ingresos no percibidos. Como segundo paso, se determinó el nivel de servicio de la empresa. Como tercer paso, se determinó el porcentaje de servicios no atendidos por la empresa. Como cuarto paso, se especificó la perdida por oportunidad de servicio económica, determinando las causas que provocaron este suceso. Como quinto paso, se realizó la clasificación ABC de los servicios no atendidos. Como sexto paso, se calculó la perdida por reemplazo de material. Por último, se calculó el costo financiero de dinero inmovilizado por la empresa.

Para analizar y seleccionar el modelo de gestión de inventarios adecuado para la empresa FyGTel EIRL, se recopiló información de los diferentes modelos de reaprovisionamiento, realizando una comparación de los modelos seleccionados. Luego, para el problema de pérdidas económicas por reemplazo de material se analizó los diferentes Software para que se acoplen a los requerimientos de la empresa.

Para proponer el modelo seleccionado para la empresa FyGTel EIRL, una vez seleccionado el modelo del objetivo anterior, se seleccionaron los materiales de clasificación A para poder realizar el cálculo de la cantidad a pedir de cada material; para el problema de costo financiero de dinero inmovilizado se buscó un antecedente donde nos explica que aplicando el modelo P se puede reducir dichos costos y finalmente se especificaron los pasos para implementar el Software ERP.

Con los resultados obtenidos de la presente investigación, se hizo una comparación con otras investigaciones que poseen el mismo y/o similar enfoque de este estudio, con el fin de evaluar si con la propuesta se pueden obtener resultados similares que se han obtenido en otras situaciones similares. De esta forma, se puede emplear el enfoque, procedimientos, y estrategias de otros estudios, para lograr los beneficios positivos esperados obtener con la presente investigación.

#### <span id="page-16-0"></span>**IV. Resultados y discusión**

#### **PROBLEMA 1. INGRESOS NO PERCIBIDOS**

La empresa "FyGTel EIRL", tiene deficiente gestión de inventario, por ello que sus compras lo realizan de manera empírica. Esto le trae como consecuencia ingresos no percibidos por la pérdida por oportunidad de servicio, costo financiero de dinero inmovilizado, perdida por reemplazo de material en el servicio.

De este modo en la tabla 1 se puedo observar el total de los ingresos no percibidos.

| <b>INGRESOS NO PERCIBIDOS</b>            | <b>TOTAL</b> |
|------------------------------------------|--------------|
| Pérdida por oportunidad de servicio      | S/.43810,06  |
| Costo financiero del dinero inmovilizado | S/.10454.87  |
| Pérdida por reemplazo de material        | S/0.6138,22  |
| <b>TOTAL</b>                             | S/.60403,15  |

**Tabla 1. Ingresos no percibidos (S/.) en el año 2019**

Fuente: FyGTel EIRL

Ingressos no percibidos = 
$$
\frac{\text{Ingressos no percibidos}}{\text{Ingressos totales}} x 100
$$

\nIngressos no percibidos =  $\frac{S/60403,15}{S/435270,83} x 100$ 

\nIngressos no percibidos = 13,9%

Como se muestra en los resultados calculados, los ingresos no percibidos son de S/.60 403,15 lo que representa el 13,9% del total de los servicios de instalaciones en el año 2019. A continuación, se explica cada una de las causas por las cuales hay ingresos no percibidos en el año 2019.

La empresa FyGTel EIRL brinda el servicio de instalaciones e implementación de redes de telecomunicaciones, es por ello que para esto necesitan diversos materiales; sin embargo, la compra de estos materiales se realiza de manera empírica por el gerente. Como consecuencia de esta gestión, se presenta falta de algunos materiales y esto trae como consecuencia que haya una demanda no atendida, como se evidencia en la tabla 2.

|                  | año 2019         |                  |                            |                     |  |  |  |
|------------------|------------------|------------------|----------------------------|---------------------|--|--|--|
|                  | <b>TOTAL DE</b>  | <b>SERVICIOS</b> | <b>SERVICIOS ATENDIDOS</b> | <b>SERVICIOS NO</b> |  |  |  |
| <b>MES</b>       | <b>SERVICIOS</b> | <b>ATENDIDOS</b> | <b>CON RETRASO</b>         | <b>ATENDIDOS</b>    |  |  |  |
| <b>Enero</b>     | 69               | 22               | 15                         | 32                  |  |  |  |
| Febrero          | 74               | 39               | 9                          | 26                  |  |  |  |
| <b>Marzo</b>     | 62               | 33               | 12                         | 17                  |  |  |  |
| <b>Abril</b>     | 70               | 24               | 16                         | 30                  |  |  |  |
| <b>Mayo</b>      | 81               | 20               | 20                         | 41                  |  |  |  |
| Junio            | 56               | 27               | 11                         | 18                  |  |  |  |
| Julio            | 67               | 32               | 15                         | 20                  |  |  |  |
| <b>Agosto</b>    | 63               | 37               | 8                          | 18                  |  |  |  |
| Septiembre       | 87               | 41               | 10                         | 36                  |  |  |  |
| Octubre          | 72               | 31               | 22                         | 19                  |  |  |  |
| <b>Noviembre</b> | 56               | 25               | 9                          | 22                  |  |  |  |
| <b>Diciembre</b> | 61               | 15               | 18                         | 28                  |  |  |  |
| <b>TOTAL</b>     | 818              | 346              | 165                        | 307                 |  |  |  |

**Tabla 2. Demanda de servicios atendidos y no atendidos de las instalaciones en el**

Fuente: FyGTel EIRL

Con los datos mostrados en la tabla anterior se puede calcular el nivel de servicio de la empresa. Según Ferrín [11]

> Nivel de servicio = Demanda atendida Demanda total  $x$  100 Nivel de servicio = 346  $\frac{1}{818}$  x 100 Nivel de servicio =  $42\%$

Con los datos antes calculados, el nivel de servicio que brinda la empresa es de 42%, esto indica que solo este porcentaje de los pedidos totales son atendidos en el plazo adecuado. Ferrín [11], menciona que el nivel de servicio de una empresa debe ser un valor cercano a 95%, por lo que se puede observar que el nivel de servicio de la empresa FyGTel EIRL está por debajo del promedio.

### **SERVICIOS NO ATENDIDOS**

Los servicios no atendidos de la empresa son debido a un manejo empírico en las compras de los materiales por el gerente. Como consecuencia la empresa no puede atender a todos sus clientes. Con los datos mostrados (tabla 2), se calcula el porcentaje de servicios no atendidos.

Servicios no atendidos = 
$$
\frac{Sevicios \space no \space atendidos}{Total \space de \space services}
$$
  
\n*Servicios no atendidos* = 
$$
\frac{307}{818} \times 100
$$
  
\n*Servicios no atendidos* = 37,5%

Los resultados indican que la empresa presenta un 37,5% de servicios no atendidos, es decir, de cada 100 pedidos demandados, 38 no son atendidos.

### **PÉRDIDA POR OPORTUNIDAD DE SERVICIO**

La empresa FyGTel EIRL presenta una pérdida de S/. 43 810, 06 soles en el año 2019 por no atender todos los servicios de sus clientes tanto en Chiclayo como en Provincias. (ver anexo 1)

### **CLASIFICACIÓN ABC DE LOS SERVICIO NO ATENDIDOS**

En la tabla 3 se puede observar que el 69% del servicio no atendidos están representado por Servicio 7, servicio 2, servicio 6 y servicio 3.

Mientras que los que representan el 20% son, servicio 4 y servicio 5. El servicio 1 representa el menor porcentaje de servicios menos atendidos.

| <b>SERVICIO</b> | <b>CANTIDAD</b> | <b>PRECIO</b> | PORCENTAJE | <b>ACUMULADO</b> | <b>CLASIFICACIÓN</b> |
|-----------------|-----------------|---------------|------------|------------------|----------------------|
| Servicio 7      | 22              | $S/$ . 30 270 | 20%        |                  |                      |
| Servicio 2      | 18              | $S/$ , 28 050 | 18%        |                  |                      |
| Servicio 6      | 16              | $S/$ , 24 860 | 16%        | 69 %             | A                    |
| Servicio 3      | 18              | $S/$ , 23 400 | 15%        |                  |                      |
| Servicio 4      | 14              | S/.16020      | 10%        |                  |                      |
| Servicio 5      | 12              | S/.15840      | 10%        | 20%              | B                    |
| Servicio 1      | 11              | S/.14400      | 9%         | 9%               | C                    |
|                 | <b>TOTAL</b>    | S/. 152 840   | 100%       |                  |                      |

**Tabla 3. Clasificación ABC**

#### **DIAGRAMA DE PARETO**

En la tabla 4, se muestran las 3 principales causas por las cuales hay pérdida de oportunidad de servicio, donde se observa que la falta de material representa un 42%, Demora del material un 32% y Error de material un 26%. Las causas de cada uno de los servicios en el año 2019 se pueden evidenciar en el Anexo 2. Dichas causas se dan por el desorden que tienen en su almacén, la inadecuada organización, no cuentan con un registro de cuánto material ingresa y sale; ellos buscan cumplir con el servicio que solicita el cliente para así no perder al cliente.

Los motivos que se muestran en la tabla 4, se obtuvieron a través de una entrevista con la dueña de la empresa y el personal que labora, de esta manera en datos cuantitativos no se tiene una cifra exacta porque dicha información por políticas de la empresa no la pueden brindar. Para poder obtener resultados en dicho trabajo se basó en investigaciones de artículos científicos que indica que aplicando el modelo de reaprovisionamiento P estos problemas se reducirán,

| Tubiu ii Cuubub pol no que ocurre peruntu ue oportumunt ue ber ricio |                 |             |                      |  |  |  |
|----------------------------------------------------------------------|-----------------|-------------|----------------------|--|--|--|
| <b>MOTIVO</b>                                                        | <b>CANTIDAD</b> | PORCENTA.JE | PORCENTAJE ACUMULADO |  |  |  |
|                                                                      |                 |             | <b>ACUMULADO</b>     |  |  |  |
| Falta de material                                                    | 46              | 42%         | 42%                  |  |  |  |
| Demora del material                                                  | 35              | 32%         | 74%                  |  |  |  |
| Error de material                                                    | 28              | 26%         | 100%                 |  |  |  |
| <b>TOTAL</b>                                                         | 109             | $100\%$     |                      |  |  |  |

**Tabla 4. Causas por las que ocurre pérdida de oportunidad de servicio**

Fuente: FyGTel EIRL

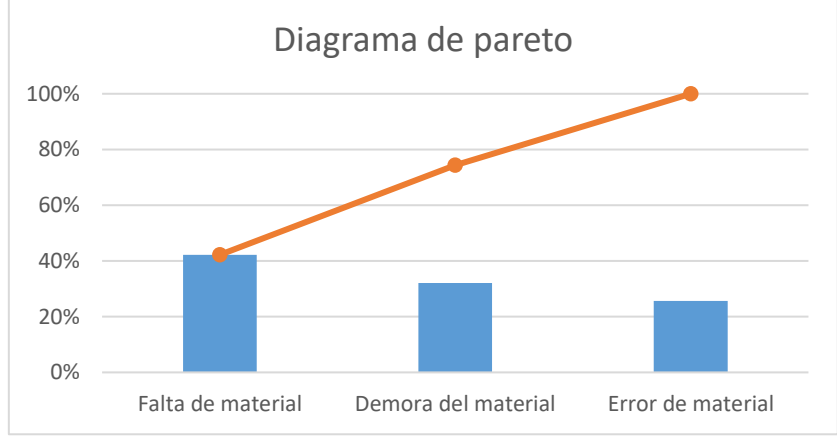

**Figura 1. Diagrama de Pareto de las causas por las que ocurre pérdida de oportunidad de servicio en el año 2019.**

### **PÉRDIDA ECONÓMICA POR REEMPLAZO DE MATERIAL**

En el anexo 3, se muestra la perdida por reemplazo de material, entregado por la empresa a sus clientes, la explicación de la tabla viene de la siguiente manera, los clientes piden un determinado servicio con características específicas, sin embargo cuando se pidió dicho servicio con el JUMPER adecuado para sus necesidades, la empresa no contaba con este material, por lo que lo sustituían por uno parecido o de mayor rango, esto representa una pérdida debido a que la empresa compra los materiales a distintos precios por su uso, como ejemplo se evidencia en Enero, JUMPER FO FC/FC 03 MT, cambio por JUMPERFO FC/FC 10MT, para evitar perder el pedido y la confianza del cliente. El monto total de pérdida económica por reemplazo de material en el año 2019 es de S/. 6 138,22 soles.

#### **COSTO FINANCIERO DEL DINERO INMOVILIZADO**

La empresa presenta un estancamiento de material durante los meses de enero a diciembre del año 2019, con un total de tiempo en almacén de 58 días. El origen del problema radica en que el gerente no tiene conocimiento de los materiales más usados en las instalaciones, lo cual representa un dinero no percibido para la empresa. En el anexo 4 se detalla el tiempo de almacén de los productos y su valor monetario es de un total de S/. 10 454,87 soles.

#### **PROBLEMA 2. INEFICIENTE MODELO DE APROVISIONAMIENTO**

La empresa FyGTel EIRL cuenta con un proceso logístico deficiente lo que conlleva una serie de problemas como los que anteriormente mencionados, esto debido a que le gerente de la empresa hace los pedidos de compra de manera empírica sin antes ver si los materiales que necesita ya están en almacén o no. Es por ello que a continuación, se describe el proceso de compras y almacenamiento de sus productos que son utilizados para los diferentes servicios, evidenciando así la falta de gestión de inventario.

### **PROCESO DE COMPRAS**

El proceso actual de compras inicia cuando el técnico envía una solicitud al encargado del almacén de los productos que necesita para realizar el servicio. Una vez recibido la solicitud, el encargado revisa en el stock de almacén para ver si tiene el producto o no. Si en caso no hay el material en almacén, le comunica al gerente para que haga el pedido,

éste hace el pedido de manera empírica, puesto que no tiene un registro de las entradas y salidas de materiales Seguido de esto el gerente consulta a diferentes proveedores las cotizaciones de los materiales requeridos, posterior a esto el gerente evalúa cada cotización para luego decida la mejor opción. Finalmente, se confirma el pedido de los materiales al proveedor elegido; y se prosigue a enviar la orden de compra con todos los materiales requeridos, al cabo de unos días el proveedor envía todo el pedido con sus respectivas facturas. Una vez que pedido llega, es verificado y guardado en el almacén. (Ver Flujograma 1)

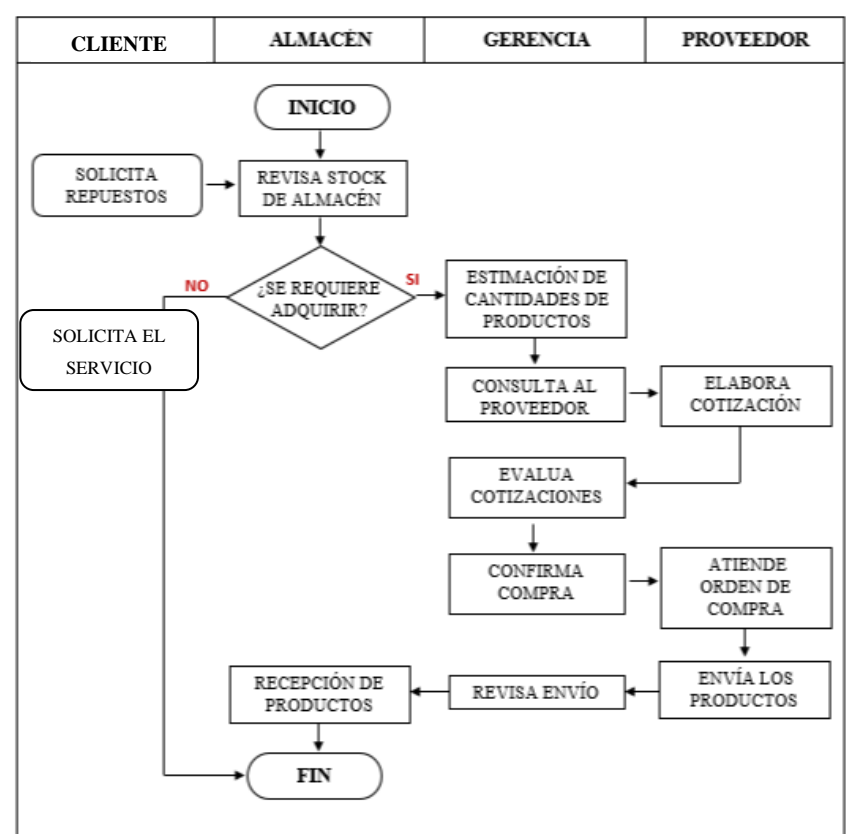

**Flujograma 1:** Proceso de compras

 Fuente: FyGTel EIRL Elaboración propia

## **PROCESO DE ALMACENAMIENTO DE PRODUCTOS**

Este proceso inicia con el envío de los materiales solicitados, estos son recepcionados en el área de almacén, el encargado verifica la factura para ver si está todo lo solicitado. Si el pedido es conforme, los materiales son guardados en el almacén; en caso que haya algún material faltante o en mal estado se envía el reclamo al proveedor, quien analiza y atiende dichos inconvenientes. Como ya se mencionó en el párrafo anterior, la empresa

no cuenta con un registro con los materiales que ingresan y salen del almacén, por lo que solo usan diferentes listas donde se muestra la cantidad de los materiales que piden a sus proveedores. (Ver Flujograma 2)

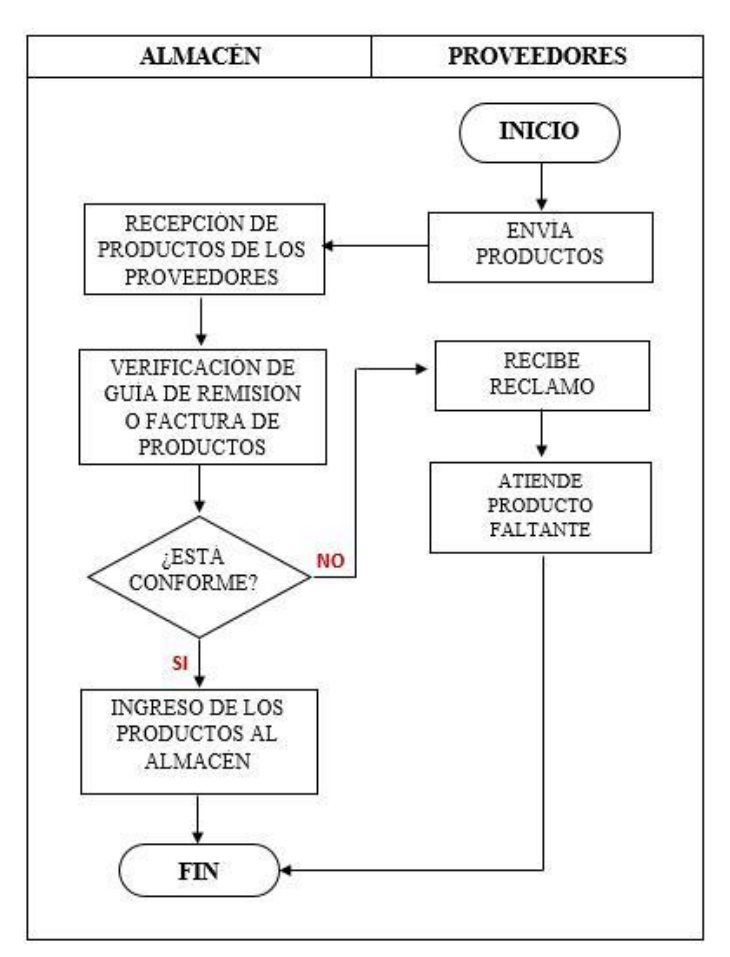

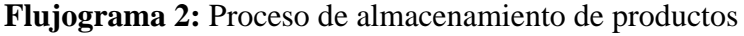

Fuente: FyGTel EIRL

Elaboración propia

*Analizar y seleccionar el modelo de gestión de inventarios adecuado para la empresa FyGTel EIRL*

**Tabla 5. Tabla de propuestas/problemas**

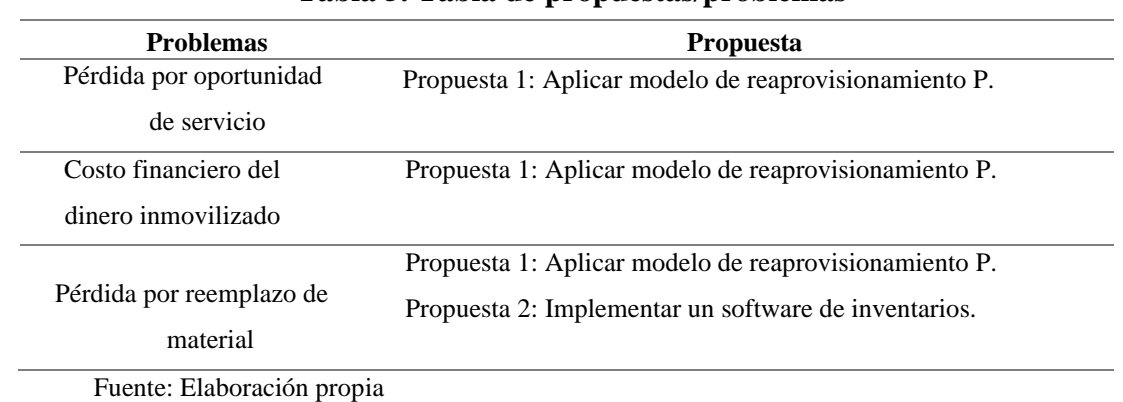

Para atender el problema de la pérdida por oportunidad de servicio se debe analizar los diferentes modelos de reaprovisionamiento, de esta manera poder elegir el más adecuado

| <b>Criterios</b>  | Modelo de Reaprovisionamiento          |                                                     |  |  |  |
|-------------------|----------------------------------------|-----------------------------------------------------|--|--|--|
|                   | <b>Modelo P</b>                        | <b>Modelo Q</b>                                     |  |  |  |
| Tipo de demanda   | Es Independiente                       | Es dependiente                                      |  |  |  |
| Tiempo de pedido  | Es fijo                                | Es variable                                         |  |  |  |
| Tipo de productos | Multiperiodo                           | Multiperiodo                                        |  |  |  |
| Cantidad a pedir  | La cantidad se ajusta a la demanda.    | Se calcula el tamaño de lote fijo a<br>pedir (EOQ). |  |  |  |
| Tipo de revisión  | Permite una revisión periódica (fija). | Permite una revisión continua.                      |  |  |  |

**Tabla 6. Selección del modelo de reaprovisionamiento para la empresa FyGTel EIRL**

Fuente: Elaboración propia

El modelo a emplear en la empresa FyGTel EIRL es el modelo P porque dicha empresa tiene una demanda variable, sus stocks de productos se ajustan a los se tenga en el momento, realiza pedido en grandes cantidades, etc.

En el caso del problema de pérdidas económicas por reemplazo de material se busca implementar un sistema de información para el registro de inventario, para lo cual se plantea analizar algunas alternativas de software vigentes en el mercado, para poder elegir así la alternativa adecuada.

Para la elección del software ERP se utilizó el método de factores ponderados en cual el resultado final se obtendrá de la siguiente forma, la suma total de las opciones en función a su puntuación, multiplicado por 4, cuyo valor será aproximado al 100, puntuación máxima. (Ver anexo 5)

| <b>Marcas de ERP</b>    | Funcionalidad                                                                                                    | <b>Rubro</b>                                    | Precio $(S1)$ | <b>Destino</b> | <b>Fuente</b> |
|-------------------------|----------------------------------------------------------------------------------------------------|-------------------------------------------------|---------------|----------------|---------------|
| <b>SAP Business One</b> | Permite<br>usuario<br>controlar y<br>al<br>supervisar funciones en el área Dedicado<br>logística de la empresa, además de su empresas<br>relación con el cliente. Por otro lado, sector<br>SAP Business ofrece una planeación producción.<br>de recursos empresariales.       | a<br>del<br>de                                  | 11000         | Perú           | $[18]$        |
| <b>TELEMATEL ERP</b>    | Permite pronosticar las comprar de Es adaptable<br>productos para reducir los costos al rubro de las<br>según el stock que presente la empresa, empresas,<br>se encarga de solicitar de manera debido a su<br>anticipada la cotización a diferentes facilidad<br>proveedores. | tecnológica                                     | 15000         | México         | $[19]$        |
| <b>ABAS ERP</b>         | Realiza procesamiento de pedidos, para empresas<br>registra la captura de los pedidos y medias<br>realiza una seria de seguimientos de la rubro<br>salida y entrada de la mercancía.                                                                                          | Dedicado<br>de<br>industrial,<br>mecánica, etc. | 21000         | EE. UU         | $[20]$        |

**Tabla 7. Características de los diferentes softwares ERP**

Fuente: Elaboración propia

Como se puede observar en la tabla 7, el software ERP elegido para la empresa FyGTel EIRL será el "Telematel ERP" porque es el que adapta al rubro de la empresa y a las necesidades de esta.

## *Proponer el modelo seleccionado para la empresa FyGTel EIRL*

En función a los problemas anteriormente explicados, el modelo de gestión de reaprovisionamiento que se adecua es el Modelo P.

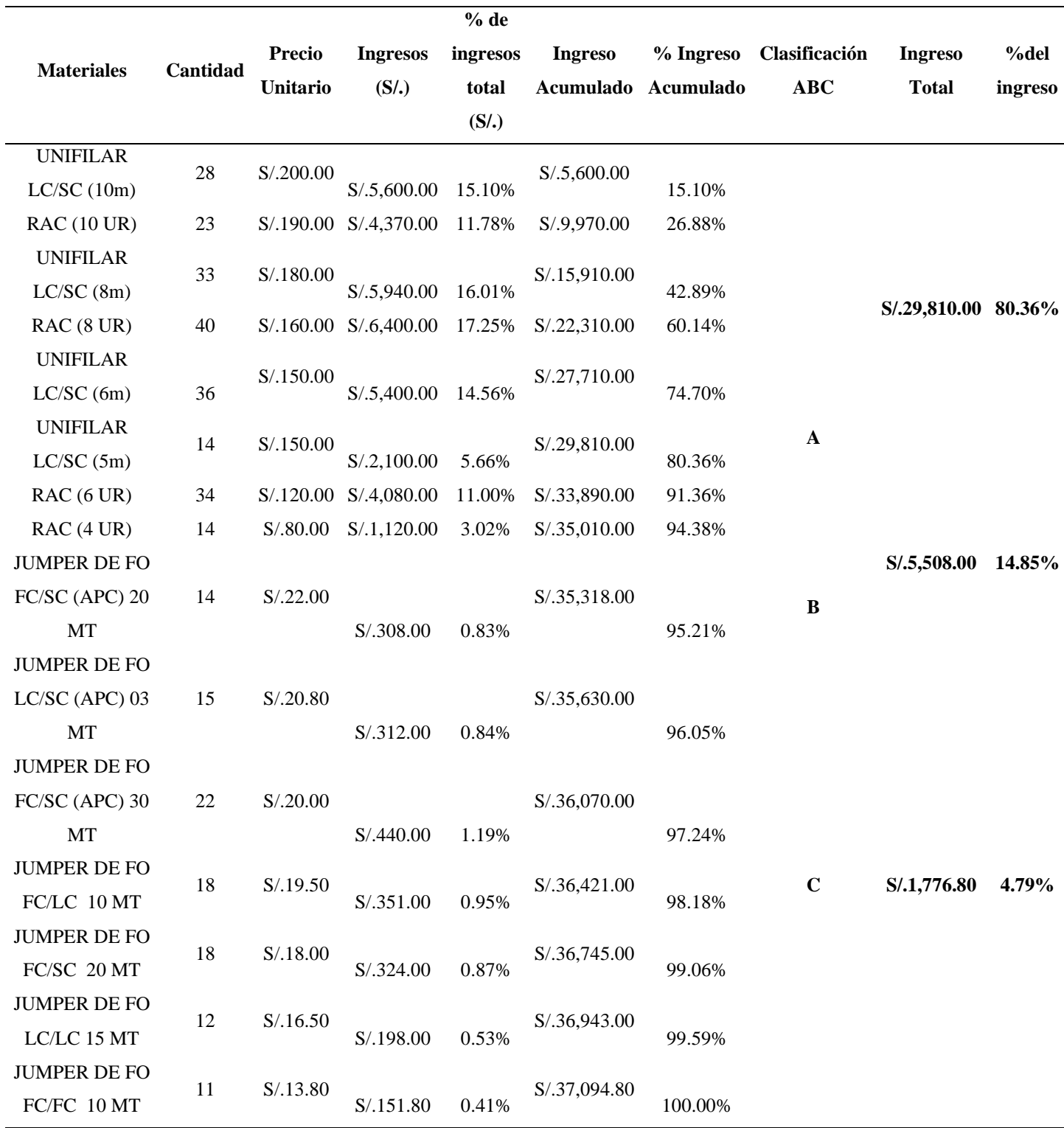

## **Tabla 8: Clasificación ABC de los materiales de la empresa FyGTel EIRL**

De este modo para efectos prácticos se tomaron los materiales "A" según la clasificación ABC, donde la demanda diaria (d) varía según el tipo de material, el tiempo de reaprovisionamiento (T) para el caso de los unifilar es de 45 días y los RAC es de 15 días, el Lead Time (L) es de 30 y 4 para los unifilares y RAC respectivamente (Ver anexo 6), en el caso el inventario inicial (I) se asumió como 0 para practicidad del cálculo. Todos los datos fueron obtenidos de la empresa FyGTel EIRL.

A manera de ejemplo de cómo aplicar el modelo P desarrollamos la siguiente tabla 12, donde se explica la cantidad a pedir de cada material.

| <b>Materiales</b> | <b>Demanda</b><br>diaria (d) | <b>Periodo</b><br>de<br>revisión<br>(T) | <b>Lead</b><br><b>Time</b><br>(L) | <b>Nivel</b><br>de<br>servicio<br>(N) | Z    | Desviación<br>estándar<br>$(\sigma d)$ | $\sigma(T+L)$ | Inventario<br>inicial (I) | Cantidad a<br>pedir(Q) | Redondeado |
|-------------------|------------------------------|-----------------------------------------|-----------------------------------|---------------------------------------|------|----------------------------------------|---------------|---------------------------|------------------------|------------|
| <b>UNIFILAR</b>   |                              |                                         |                                   |                                       |      |                                        |               |                           |                        |            |
| LC/SC             | 93                           |                                         |                                   |                                       |      |                                        |               |                           |                        |            |
| (10m)             |                              | 45                                      | 30                                | 94%                                   | 1.56 | 5                                      | 40.27         | $\boldsymbol{0}$          | 7037.82148             | 8000       |
| <b>RAC</b> (10    | 80                           |                                         |                                   |                                       |      |                                        |               |                           |                        |            |
| UR)               |                              | 15                                      | $\overline{4}$                    | 94%                                   | 1.56 | $\overline{4}$                         | 17.44         | $\boldsymbol{0}$          | 1547.19953             | 2000       |
| <b>UNIFILAR</b>   |                              |                                         |                                   |                                       |      |                                        |               |                           |                        |            |
| $_{\rm LC/SC}$    | 100                          |                                         |                                   |                                       |      |                                        |               |                           |                        |            |
| (8m)              |                              | 45                                      | 30                                | 94%                                   | 1.56 | 5                                      | 43.30         | $\boldsymbol{0}$          | 7567.54998             | 8000       |
| RAC <sub>(8</sub> | 50                           |                                         |                                   |                                       |      |                                        |               |                           |                        |            |
| UR)               |                              | 15                                      | $\overline{4}$                    | 94%                                   | 1.56 | $\mathfrak{Z}$                         | 10.90         | $\boldsymbol{0}$          | 966.999706             | 1000       |
| <b>UNIFILAR</b>   |                              |                                         |                                   |                                       |      |                                        |               |                           |                        |            |
| $_{\rm LC/SC}$    |                              |                                         |                                   |                                       |      |                                        |               |                           |                        |            |
| (6m)              | 85                           | 45                                      | 30                                | 94%                                   | 1.56 | $\overline{4}$                         | 36.81         | $\boldsymbol{0}$          | 6432.41748             | 7000       |
| <b>UNIFILAR</b>   |                              |                                         |                                   |                                       |      |                                        |               |                           |                        |            |
| LC/SC             | 70                           |                                         |                                   |                                       |      |                                        |               |                           |                        |            |
| (5m)              |                              | 45                                      | 30                                | 94%                                   | 1.56 | $\overline{4}$                         | 30.31         | $\boldsymbol{0}$          | 5297.28499             | 6000       |

**Tabla 9. Cálculo de la cantidad a pedir de cada material**

Fuente: FyGTel EIRL

Cada rollo contiene 100 metro; es por ello que la para el unifilar LC/SC (10m), unifilar LC/SC (8m), unifilar LC/SC (6m), unifilar LC/SC (5m) se tiene que pedir 80,80,70,60 rollos respectivamente. Mientras que los RAC vienen en cajas 10 unidades; tal es así que tiene que pedir del RAC (10UR) 200 cajas y del RAC (8UR) 100 cajas.

Para este problema de pérdida por oportunidad de servicio, los autores Julca C, Narváez C, eat [21] en su investigación "*Modelo de gestión y control de inventarios para la determinación de los niveles óptimos en la cadena de suministros de la Empresa Modesto Casajoana Cía. Ltda"* nos indica que utilizando el modelo de reaprovisionamiento P se obtiene una reducción del 19,25% de pedidos no atendidos. Dicho dato será utilizado como base de cálculo debido a que la investigación es descriptiva, por ello se utiliza el mismo porcentaje para el cálculo del flujo de caja y de esta manera ver el beneficio que puede obtener en esta investigación.

Con respecto al problema de costo financiero de dinero inmovilizado, según Pastor y Javez [22] en su investigación *"Modelo de inventario probabilístico con revisión periódica para mejorar la gestión del ciclo logístico de Lenmex Corporation S.A.C"* nos indica que al aplicar el modelo de revisión periódica (P) se obtiene un ahorro significativo en sus costos totes del inventario de un 41,14%. De este modo, podemos decir que si aplicamos el modelo P, mejora el problema antes mencionado.

## **IMPLANTACIÓN DEL SOFTWARE ERP**

La empresa FyGTel EIRL debe implementar un software de inventarios para así poder establecer un control adecuado de sus materiales en almacén. De este modo puede garantizar:

- ❖ El procesamiento de datos se realice de forma correcta, de tal manera que se obtenga la información exacta y oportuna en el momento de la toma de decisiones en toda la empresa.
- ❖ La seguridad de todos sus datos almacenados en el software.
- ❖ La empresa pueda cumplir al 100% con sus servicios, evitando retrasos.

Los sistemas ERP (Enterprise resource planning) se encargan de la producción, distribución, inventario, etc. Entre sus principales objetivos tenemos: acceso a la información, optimización de los procesos, eliminación de operaciones innecesarias. Sin embargo, el software ERP puede intervenir en el control de muchas actividades como: ventas, producción, administración de inventarios, etc. Su propósito es el eficiente manejo de información de manera que permita la toma oportuna de decisiones y disminución de los costos de operaciones.

Algunos de los pasos para implementar dicho software son los siguientes: [23]

- 1. Una vez seleccionado el software a implementar se tiene que planificar mediante un cronograma detallado donde se indique todas las actividades y las fechas tanto de inicio como de fin, para que de este modo se pueda organizar las diferentes tareas a realizar.
- 2. Se realiza las consultas y análisis de las funcionalidades del ERP para que así todos los miembros de la empresa sepan el uso adecuado.
- 3. Posterior a las consultas se pasa a la configuración y parametrización del software para poderlo adaptar a las necesidades de la empresa y el proceso que tenga, Aquí también se realiza diferentes pruebas piloto para ver que los miembros de la empresa sepan utilizarlo.
- 4. Una vez implementado el software ERP se pasan todos los datos de los sistemas que hayan tenido anteriormente, ubicando de manera correcta cada dato y eliminando así lo que n se necesita.
- 5. Se tiene que realizar una constante capacitación a cada miembro de la empresa para que así todos se familiaricen con el manejo y la funcionalidad del nuevo sistema antes de que empiecen a trabajar.
- 6. Una vez que todos ya conocen el manejo y funcionamiento del software, se pone en marcha el uso del ERP en la empresa.
- 7. Al finalizar la implantación del software es necesario tener un seguimiento y control para las actualizaciones o fallos que pueda presentar el sistema.

Anónimo [24] en su investigación "*Análisis de la relación coste-beneficio de las soluciones ERP"* son indica que la empresa Lakeside Plastics, al aplicar el software ERP ha tenido un aumento de un 15% en sus ventas. Por tal motivo se utiliza dicho porcentaje para ver cuál es el beneficio de la empresa que se está realizando la investigación.

## **PROPUESTA DE 5s**

Los problemas mostrados en la empresa (demora de entrega del material, falta de material, etc.), son ocasionados en su mayoría por una falta de control en el almacén. Esto se debe a una completa desorganización, descuido y desorden en el lugar de trabajo. Por ello, realizar una propuesta con la aplicación teórica de las herramientas 5S seria esencial para reducir significativamente los problemas ocasionados al momento de realizar su servicio.

## **Seiri: Clasificación.**

Esta fase trata de eliminar de almacén todos aquellos materiales que no son utilizados o que no son despachados para el servicio solicitado.

## **Seiton: Orden.**

La fase Seiton es utilizada con el fin de establecer un orden de los materiales dentro del lugar de trabajo, evitando que se produzcan retrasos dentro del proceso, mejorando a su vez, la eficiencia del operario. Con la ayuda de esta fase, se separan los materiales a vender según el tipo al cual pertenezcan, como por ejemplo separar los materiales con los cuales cuenta la empresa tales como las fibras ópticas de tipo ''JUMPER DE FO FC/SC (APC)'' con las del tipo ''JUMPER DE FO LC/LC 15MT''.

## **Seiso: Limpieza.**

Una vez organizados todos los elementos (materiales) en el almacén, se tiene que seguir un constante proceso de limpieza con el fin de mantener constante la distribución del puesto del cada operario asignado en el Seiton.

Para ello, se debe definir un cronograma de limpieza y de inspección de cada área de trabajo con el fin de asegurar que el operario se encuentre comprometido con la realización constante de limpieza.

En el caso de la empresa FyGTel EIRL los residuos que aparecen en su almacén es polvo acumulado, materiales que no pertenecen a su proceso (madera, pegamentos, etc.)

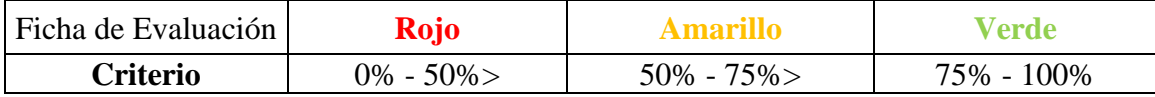

En cada una de las S se tienen que evaluar 3 criterios, luego de eso se saca un promedio simple de los puntajes según cada criterio, si el puntaje sale mayor o igual al 75% se aprueba la S y se puede implementar, con las otras S que se encuentren en el rango de rojo o amarillo se da un plazo de 2 semanas y 1 semana respectivamente para que puedan subsanar algún criterio; en caso no lo subsanen se regresa a la anterior S(Seiton). El puntaje va desde el 0 al 100%. (Ver anexo 7)

## **Seiketsu: Estandarización**

Una vez que se aprueba la implementación de las 3 primeras S, se continúa con el aspecto de gestión visual y estandarización de procesos dentro de la empresa.

Para ello, se realiza una revisión en los espacios de trabajos diseñados, con el fin de verificar si los avisos y normas de conductas establecidos de acuerdo al proceso que se quiere seguir en la empresa se encuentran a la vista de todos los operarios en cada área. Los operarios deben tener una adecuada comunicación entre ellos, por ejemplo, si un operario indica al resto del equipo que se tiene que realizar alguna modificación o adecuación de los lugares de trabajo, ellos cumplan las órdenes establecidas.

También se debe analizar la colocación de avisos sobre las rutas de evacuación ante posibles riesgos durante el proceso o riesgos de carácter naturales, con el fin de evitar la obstrucción de las posibles vías de escape. Otra medida que puede implementar es que, al inicio de cada jornada laboral, todos los operarios se encuentren presentes y tengan todos lo que necesiten para que empiecen con su trabajo, que también se haga una inspección para saber si todos los materiales se encuentren en su lugar, para que de esta manera eviten que el operario pierda tiempo buscando los materiales o que entregue otro material porque no encuentra el que solicitaron.

#### **Shitsuke: Compromiso y Disciplina**

En esta última S la empresa asume el cambio y lo pone en práctica, aunque al inicio implique un nivel de complejidad mayor debido a la falta de costumbre por parte de los operarios, para posteriormente adoptar las medidas como una cultura en la empresa. Para que todo esto funcione correctamente, se realizan auditorías durante la implementación de las 3 primeras S, para así poder asegurar que el operario se está adaptando al cambio. Se le debe indicar a cada operario que antes de realizar sus diferentes actividades, se les dará un tiempo de 5 a 10 minutos para que cada uno se encargue de limpiar su lugar de trabajo y aparte se debe tener a otro operario que se encargue exclusivamente de la limpieza del resto de la empresa como (pasillos, áreas comunes, etc)

Cumplido el proceso de organización, se deberá mantener el lugar de trabajo completamente limpio, impidiendo el ingreso de materiales que no formen parte del proceso de la empresa.

## **PROGRAMA DE CAPACITACIONES**

Se detalló dentro de un programa de capacitaciones las actividades a seguir para desarrollar la metodología 5s y la implementación del software en la empresa, dirigida hacia los diversos integrantes especificados dentro del mismo. Además del costo de cada capacitación de acuerdo con el rango del integrante, yendo desde el gerente del área hasta los operarios. (Ver anexo 8)

Para diferenciar los problemas de falta y demora de material en la empresa FyGTel EIRL, se utilizó el modelo de reaprovisionamiento P, el cual nos indica la cantidad óptima a pedir de cada uno de los materiales que se encuentran en clasificación "A", lo que teóricamente significa que la empresa no contará con costos de mantenimiento por material, costos por reemplazo de material y costos por demora del material (Ver anexo 9)

## *Realizar un análisis económico-financiero de la propuesta planteada en la empresa FyGTel EIRL*

En la tabla 10 se muestra cuanto es la inversión que se necesita para adquirir el software, el cual tiene una inversión de S/. 18 700 soles.

| <b>Item</b>                | <b>Costo anual</b> |
|----------------------------|--------------------|
| Compra del Software        | S/10,000.00        |
| Licencia del software      | S/5,000.00         |
| Compra de una laptop       | S/3,700.00         |
| <b>TOTAL</b>               | S/18,700.00        |
| Euente: Elaboración Propia |                    |

**Tabla 10. Inversión para implantar el Software ERP**

Fuente: Elaboración Propia

Los gastos operativos son de S/. 1 800 soles anuales (Ver anexo 10).

Para el caso de los ingresos que se muestran en el flujo de caja, se utilizaron diferentes antecedentes donde se explica que aplicando el modelo P se reduce dichas perdidas al multiplicarlos por el porcentaje que nos indica cada autor como se aprecia en la tabla 11.

**Tabla 11. Ingresos (S/.)**

| <b>Ingresos</b>                          | $S$ .       | Antecedente             | $\frac{6}{10}$ | Total (año) |
|------------------------------------------|-------------|-------------------------|----------------|-------------|
| Pérdida por oportunidad de servicio      | S/43,810.06 | Julca C, Narváez C [21] | 19.25%         | S/8,433.44  |
| Costo financiero del dinero inmovilizado | S/10,454.87 | Pastor y Javez [22]     | 41.14%         | S/4,301.13  |
| Pérdida por reemplazo de material        | S/6, 138.22 | Anónimo [24]            | 15.00%         | S/920.73    |
| TOTAL                                    |             |                         |                | S/13,655.30 |

Para el caso de las capacitaciones, se realizó 4 actividades tanto para el programa de 5S como para el software Telematel ERP, donde se obtuvo un costo de S/3881 y S/4590 respectivamente. Además, se detalló también el costo del material utilizado durante el desarrollo de ambas capacitaciones. (Ver anexo 11 y 12)

## **Flujo de Caja**

En la tabla 12 se muestra el flujo de caja, la cual representa el movimiento de dinero que tiene la empresa, pues aquí se muestra tanto los ingresos como egresos con respecto a la propuesta de mejora.

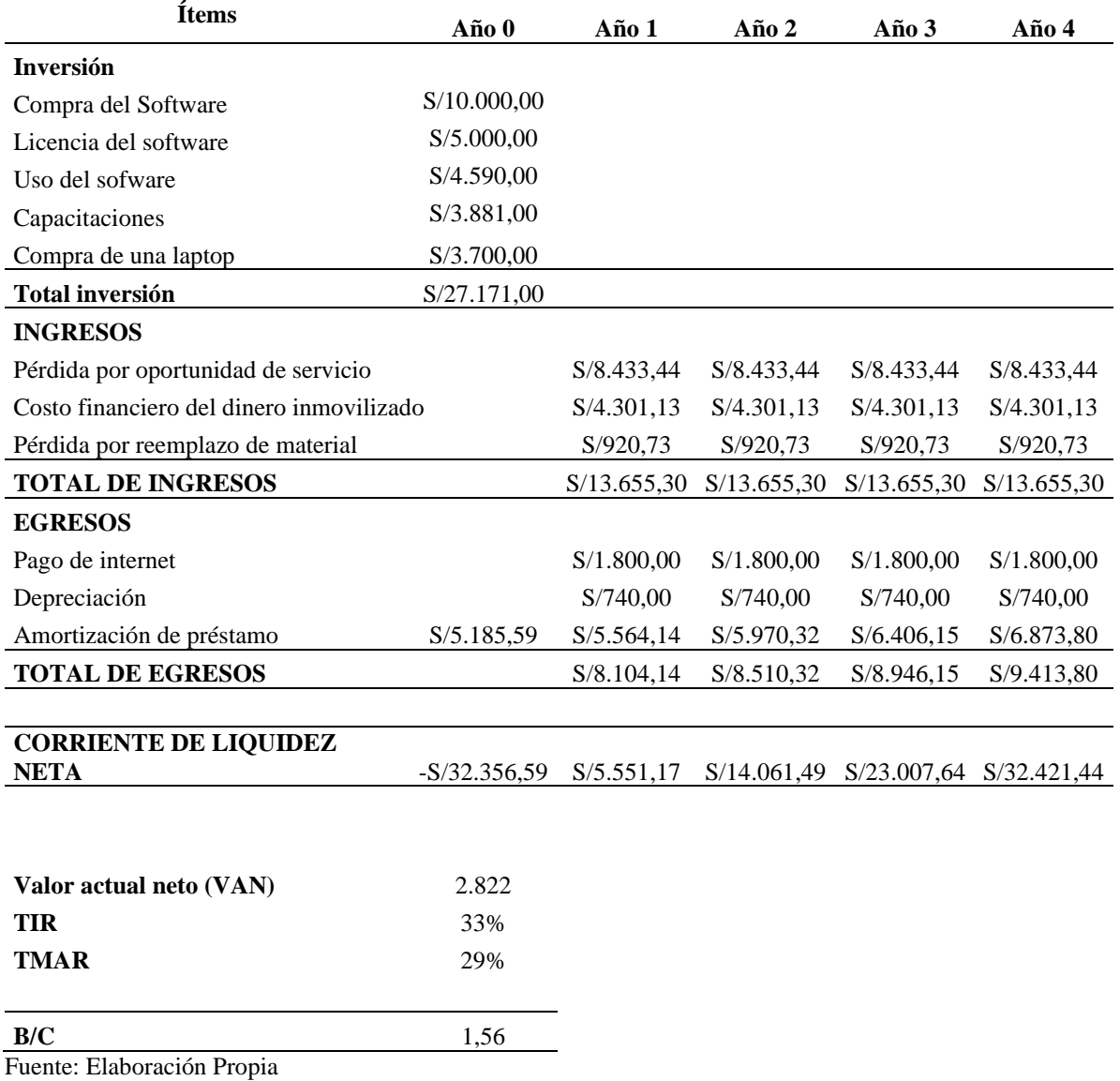

#### **Tabla 12. Flujo de caja (S/.)**

De esta manera como se muestra en la tabla anterior, la empresa puede recuperar su inversión en el Año 1, con un indicador de costo-beneficio de 1,56 soles, es decir, que por cada sol invertido se obtiene un beneficio de 0,56 soles.

Los resultados demuestran con un panorama de investigación que la propuesta planteada sí es rentable para la empresa, ya que los indicadores obtenidos, además, con los beneficios implícitos que conllevan a la recuperación de S/. 13 655 soles de los ingresos no percibidos, nos evidencia que con la propuesta sí se puede reducir y/o minimizar los ingresos no percibidos actualmente. Lo cual es una gran oportunidad para la alta gerencia de la empresa.

Al ser una investigación descriptiva, se tomó un porcentaje de mejora similar a otras investigaciones, como las Recalde, D. [2] y Sánchez, C [6] en las cuales se obtuvieron resultados similares con respecto a los ingresos de la empresa. Por lo cual, al tener investigaciones de referencia que sustenten el efecto de la propuesta en los ingresos de una empresa, se han estimado los resultados de la presente investigación siguiendo el enfoque de los estudios de referencia indicados.

### <span id="page-33-0"></span>**V. Conclusiones**

Al finalizar el presente estudio, se puede concluir que la empresa posee ingresos no percibidos de S/. 60 403, 15, los cuales representan un 13,9% del total de los servicios de instalaciones. Con el diagnóstico realizado se determinó que los problemas que generan estos ingresos no percibidos corresponden a la pérdida por oportunidad de servicio, costo financiero por dinero inmovilizado y pérdida por reemplazo de material.

Mediante un análisis utilizando la herramienta de clasificación ABC, se identificaron los materiales más utilizados para cada servicio, con lo cual se determinó que el modelo de reaprovisionamiento P es el más adecuado para la empresa, ya que con este modelo la empresa puede calcular y determinar la cantidad óptima que necesita comprar de cada material, evitando así el costo financiero de dinero inmovilizado cumpliendo con todos sus servicios.

Con el desarrollo del presente estudio, se propuso el modelo de reaprovisionamiento P, junto con unas propuestas adicionales que permitirán obtener mejores beneficios para la empresa. Entre estas propuestas adicionales se tienen la creación e implementación de políticas de inventarios (stock de seguridad, cantidad de material máximo) con el modelo de reaprovisionamiento, la implementación de un software ERP "Telematel ERP" propuesto, con lo cual se favorecerá el desempeño tanto de la empresa como del personal involucrado en el nuevo modelo de gestión de inventarios, debido a que estarán más preparados para afrontar la demanda de sus clientes.

Con el análisis económico y financiero de la investigación, se determinó que esta propuesta es viablemente económica para la empresa, ya que con los indicadores obtenidos como un TIR de 33% superior al TMAR de 29%, una relación de costo beneficio de 1.56 y un retorno de inversión en el primer año con el funcionamiento de la propuesta se podrá recuperar S/. 13 655,30 soles anuales de los ingresos no percibidos actualmente por la empresa.

#### <span id="page-34-0"></span>**VI. Recomendaciones**

Con el desarrollo de esta investigación, se recomienda realizar un estudio para determinar la viabilidad en términos económicos y de productividad sobre la adquisición de un software ERP, así como la propuesta de un plan de capacitación para su uso, ya que, teniendo en cuenta la situación actual de la empresa, este software puede adaptar la información que cree conveniente, de tal manera que le ayude a la toma de decisiones en sus diferentes trabajos y así pueda cumplir con sus objetivos planteados como empresa.

#### <span id="page-35-0"></span>**VII. Referencias**

- [1] N. Macizo y M. Álvarez, «"Propuesta de mejora en la gestión de inventarios y almacén utilizando modelos cuantitativos de inventario y metodología 5S en una empresa del sector de servicios de ingeniería eléctrica y telecomunicaciones",» 2018. [En línea]. Available: http://repositorio.upn.edu.pe/bitstream/handle/11537/15267/Macizo%20Vega %2c%20Norberto%20David.pdf?sequence=1&isAllowed=y&fbclid=IwAR3q lPXZHBARPG3BCIcl43KcbYZwJlgdcGuuf2jpjPoBVRwf3oLTy\_Estv0. [Último acceso: 22 Enero 2020].
- [2] D. Recalde, «MODELO DE ADMINISTRACIÓN DE INVENTARIOS PARA UNA EMPRESA DE TELECOMUNICACIONES,» [En línea]. Available: https://bibdigital.epn.edu.ec/bitstream/15000/11995/1/CD-5307.pdf. [Último acceso: 28 Enero 2020].
- [3] M. Rodriguez y D. Villar, «"LA GESTIÓN DE INVENTARIOS MÉTODO ABC Y LA RENTABILIDAD DE LA EMPRESA CONVEXUS COMUNICACIONES REDES Y SISTEMAS S.A.C PERIODO 2016 - 2017",» 2018. **IED Example 1 Example 1 ineal.** Available: http://repositorio.unac.edu.pe/bitstream/handle/UNAC/3206/Rodriguez%20Tr ujillo%20y%20Villar%20Osorio\_Tesis%20Contador\_2018.pdf?sequence=1& isAllowed=y. [Último acceso: 24 Enero 2020].
- [4] Y. Castañeda y D. Silva, «Implementación de un sistema de gestión de inventarios en Melexa S.A,» [En línea]. Available: https://repository.unilibre.edu.co/bitstream/handle/10901/9430/DOCUMENT O%20FINAL.pdf?sequence=1&isAllowed=y&fbclid=IwAR3i6kQTFgCehhX g3QOAzmErTUHqooUBEtl2A6JdGKnDqnRGEyode7aLvPs.
- [5] N. Macizo y M. Álvarez, «Propuesta de mejora en la gestión de inventarios y almacén utilizando modelos cuantitativos de inventario y metodología 5S en una empresa del sector de servicios de ingeniería eléctrica y telecomunicaciones",  $\aleph$  [En línea]. Available: http://repositorio.upn.edu.pe/bitstream/handle/11537/15267/Macizo%20Vega

%2c%20Norberto%20David.pdf?sequence=1&isAllowed=y&fbclid=IwAR0C 1VuaFR2Pfw3btMvSxkkG5K\_9zSS14XuUUuefrIcVL\_Y8co4gFTOYwMo.

- [6] C. Sánchez, «PROPUESTA DE MEJORA EN LOS PROCESOS OPERATIVOS EN EL ALMACÉN DE LA EMPRESA DESYSWEB SAC, LIMA, 2018, [En línea]. Available: http://repositorio.usil.edu.pe/bitstream/USIL/8472/1/2018\_Sanchez-Saavedra.pdf?fbclid=IwAR0oJLPUPu-OGe3VDCxVLwxvNvuKLDu5plywNna5xMz4edf89qsSdv4Qces.
- [7] A. Sarabia, «La investigación operativa: Una herramienta para la adopción de decisiones,» Universidad Pontificia Comillas de Madrid, [En línea]. Available: https://books.google.com.pe/books?id=sA1dSQko3PAC&printsec=frontcover &hl=es#v=onepage&q&f=false.
- [8] U. M. N. Granada, «Gestión de inventarios,» [En línea]. Available: http://virtual.umng.edu.co/distancia/ecosistema/ovas/administracion\_empresas /logistica/unidad\_3/DM.pdf?fbclid=IwAR2ZDwILtLusDY3Pkmsf2GuwWHv OJtSqvhTwn7bFA0R-tfGjuY\_Mus7-zw8.
- [9] U. F. -. F. d. c. económicas, «Gestión de Inventarios: una herramienta útil para mejorar la rentabilidad,» [En línea]. Available: http://redi.ufasta.edu.ar:8080/xmlui/bitstream/handle/123456789/839/dolores %20molina.pdf?sequence=1.
- [10] J. C. Coronado, «Conceptos básicos de la gestión de almacenes,» [En línea]. Available: https://es.scribd.com/document/50526760/Tema-1-1-Conceptos-Basicos-De-La-Gestion-De-Almacenes.
- [11] A. Ferrín Gutiérrez, «Gestión de stocks en la logística de almacenes,» [En línea]. Available: Available: Available: Available: Available: Available: Available: Available: Available: Available: Available: Available: Available: Available: Available: Available: Available: Available: Available: Avail https://books.google.com.pe/books?id=4oKwdF77cncC&printsec=frontcover &hl=es#v=onepage&q&f=false.
- [12] J. Zapata, «Fundamentos de la gestión de inventarios,» [En línea]. Available: https://www.esumer.edu.co/images/centroeditorial/Libros/fei/libros/Fundamen tosdelagestiondeinventarios.pdf.
- [13] R. Ballou, «Logística: administración de la cadena de suministros,» [En línea]. Available: https://books.google.com.pe/books?id=ii5xqLQ5VLgC&pg=PA326&dq=polit icas+de+inventarios&hl=es&sa=X&ved=0ahUKEwjppYHZhoTpAhWgF7kG HVyiDEQQ6AEIMDAB#v=onepage&q=politicas%20de%20inventarios&f=f alse.
- [14] A. Carreño, Logística la A a la Z, Lima: Fondo Editorial De La Pontificia, 2011.
- [15] M. Ruiz López, Mejora de la gestión de inventarios en la empresa distribuidora Aceros Lambayeque, 2018.
- [16] J. Cruelles, Stocks, procesos y dirección de operaciones: Conoce y gestiona tu fábrica, Alfaomega Grupo Editor S.A, 2013.
- [17] F. Parra Guerrero, Gestión de stocks, ESIC Editorial, 1999.
- [18] «Ventura Soluciones,» [En línea]. Available: https://www.sapbusinessoneperu.com/?gclid=Cj0KCQjwuL\_8BRCXARIsAG iC51D4pJRHxNUIIs7PPunO5kJffHnXBzz7ThttW5XvZ0haUeo\_ubNMbhMa Am1hEALw\_wcB. [Último acceso: 17 10 2020].
- [19] «Telematel,» [En línea]. Available: https://www.telematel.com/distribucion/soluciones/erp-distribucion/. [Último acceso: 17 10 2020].
- [20] «Abas ERP,» [En línea]. Available: https://abas-erp.com/en/best-erp-system. [Último acceso: 17 10 2020].
- [21] C. Julca, C. Narváez, J. Erazo y K. Luna, «Modelo de gestión y control de inventarios para la determinación de los niveles óptimos en la cadena de suministros de la Empresa Modestto Casajoana Cía. Ltda,» 2019.
- [22] J. Pastor y S. Javez, «Modelo de inventario probabilístico con revisión periódica para mejorar la gestión del ciclo logístico de Lenmex Corporation S.A.C,» 09 Septiembre 2017. [En línea]. Available: http://revistas.ucv.edu.pe/index.php/UCV-SCIENTIA/article/view/1281/1033.
- [23] Anónimo, «7 pasos ara implementar un ERP en tu empresa,» DATADEC, 28 Febrero 2018. [En línea]. Available: https://www.datadec.es/blog/7-pasos-paraimplantar-un-erp-en-tu-empresa.
- [24] Anónimo, «Añálisis de la relación coste-beneficio de las soluciones ERP,» [En línea]. Available: https://www.sage.com/~/media/Group/campaign/assets/documents/SageAnlisi scostebeneficioERPpdf.pdf?fbclid=IwAR1NzAcBpF0KWDhSrxmh15fH2fIO LQzWIuKj-RsJqD5N45O9DXplV52WGuw.

## **VIII. Anexos**

<span id="page-39-0"></span>Anexo 1. Tabla de pérdidas por oportunidad de servicio en el año 2019

**Tabla 13. Pérdidas por oportunidad de servicio en el año 2019**

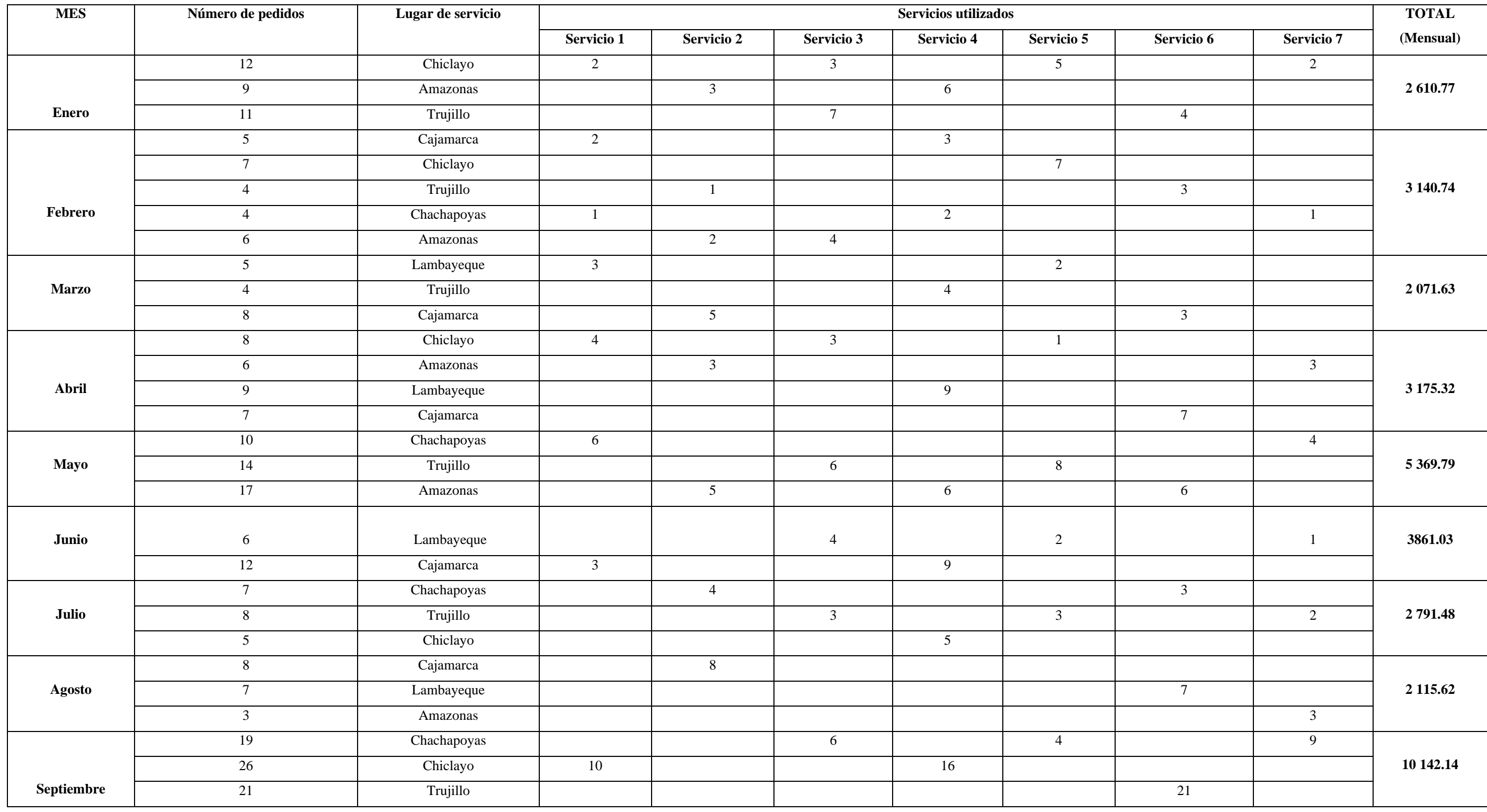

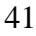

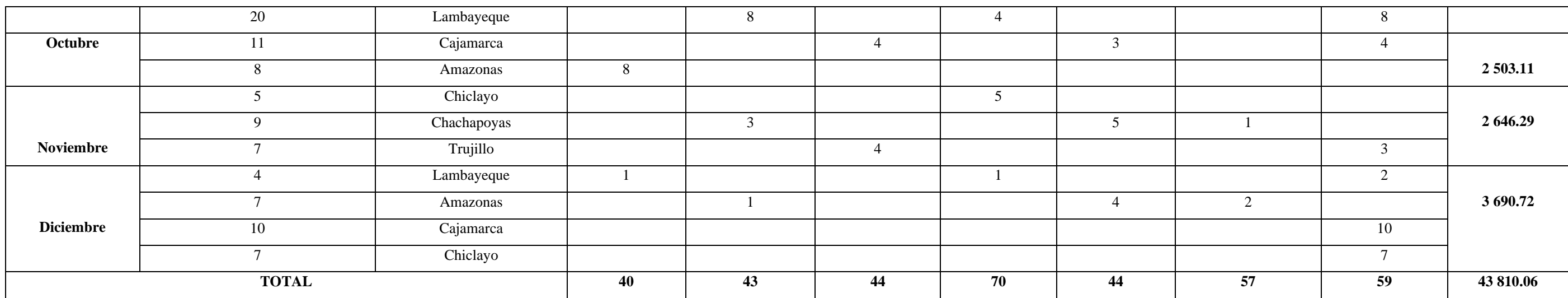

## Anexo 2. Causas que generan pérdida de oportunidad de servicio

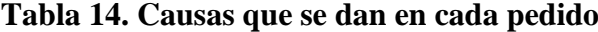

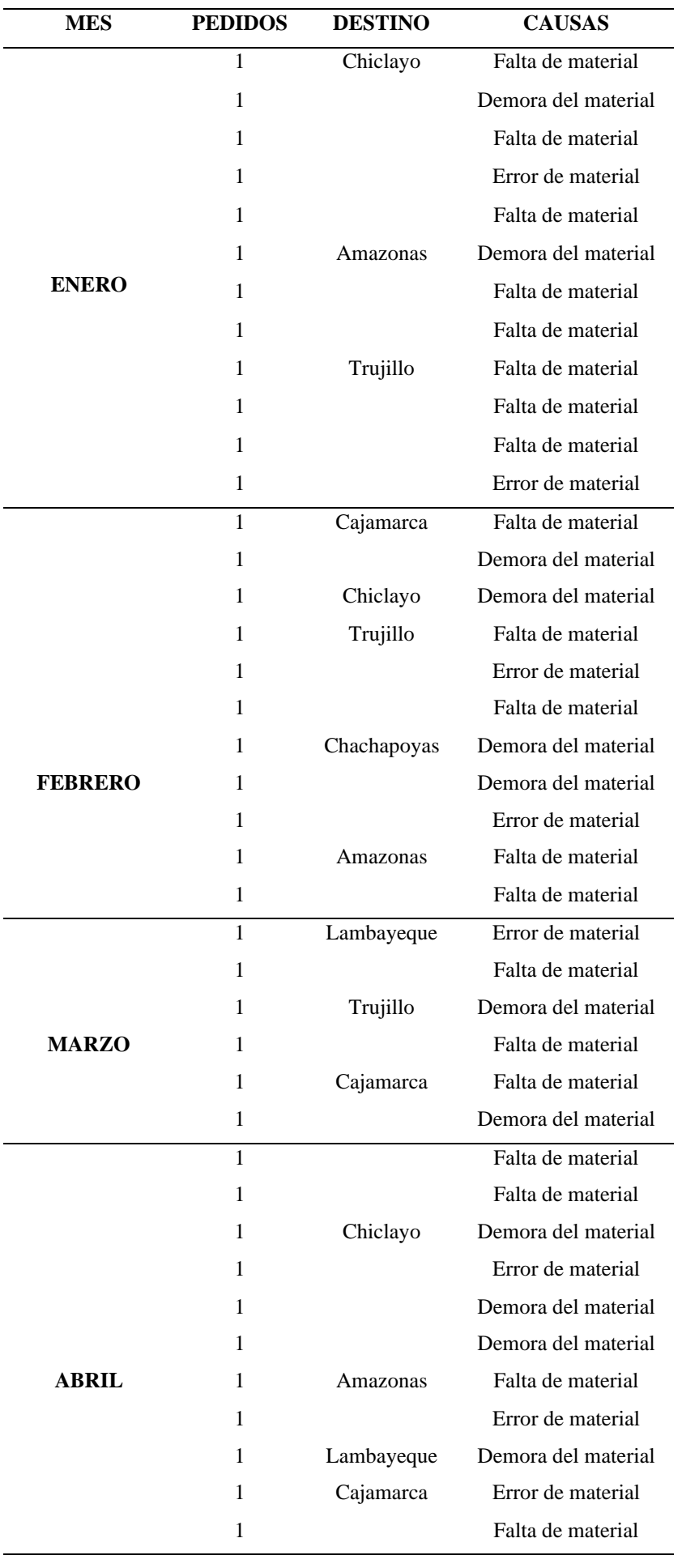

 Chachapoyas Demora del material Falta de material

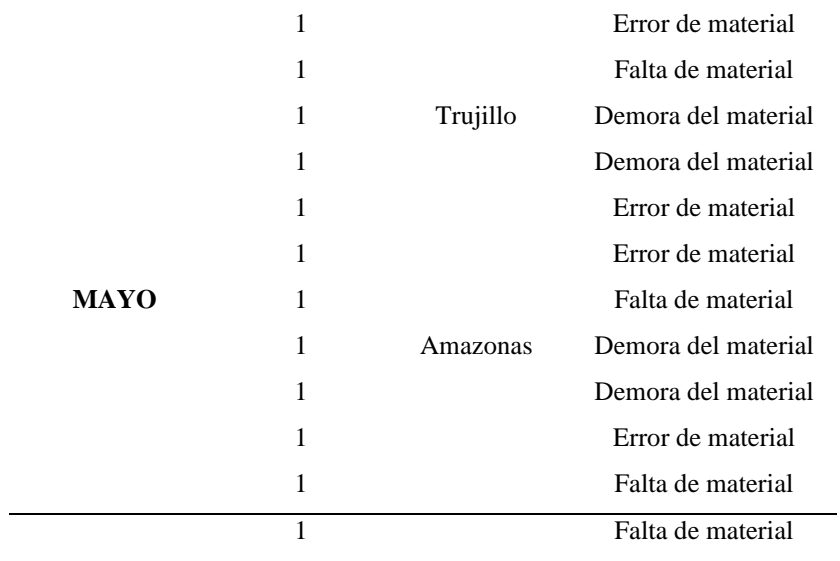

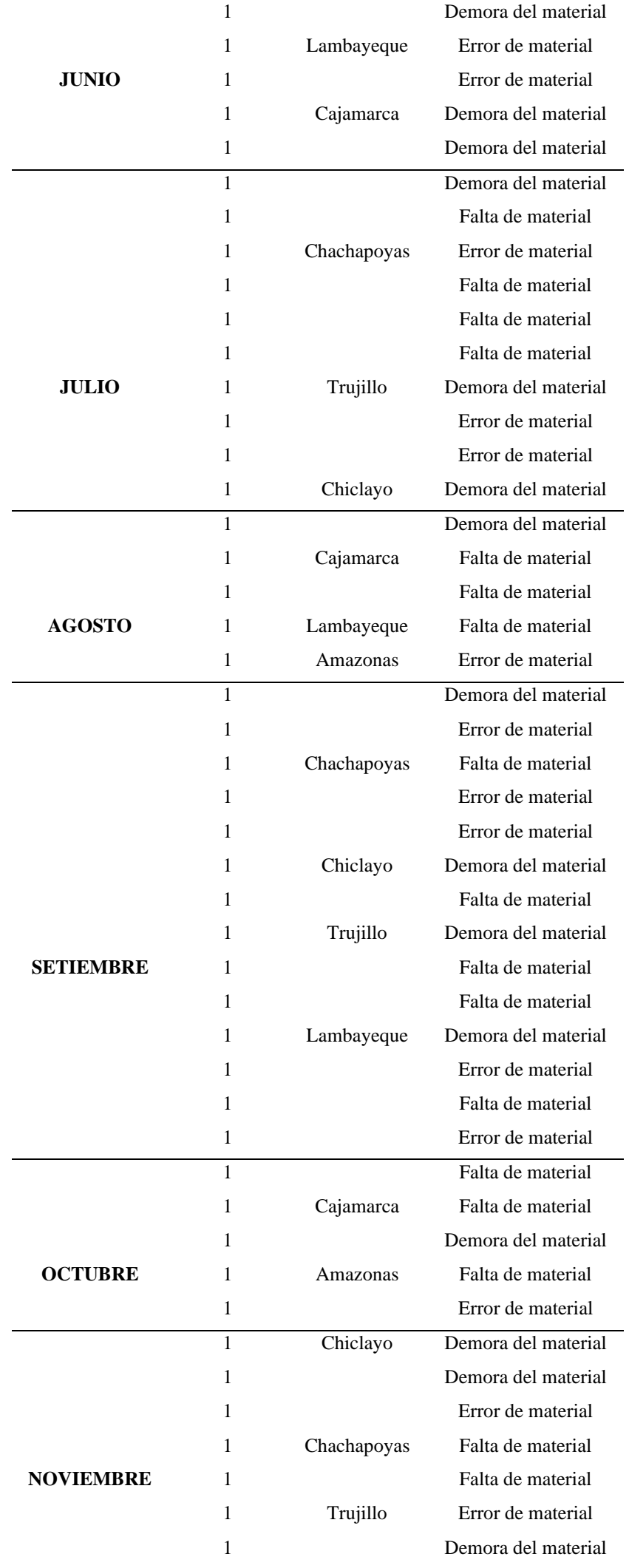

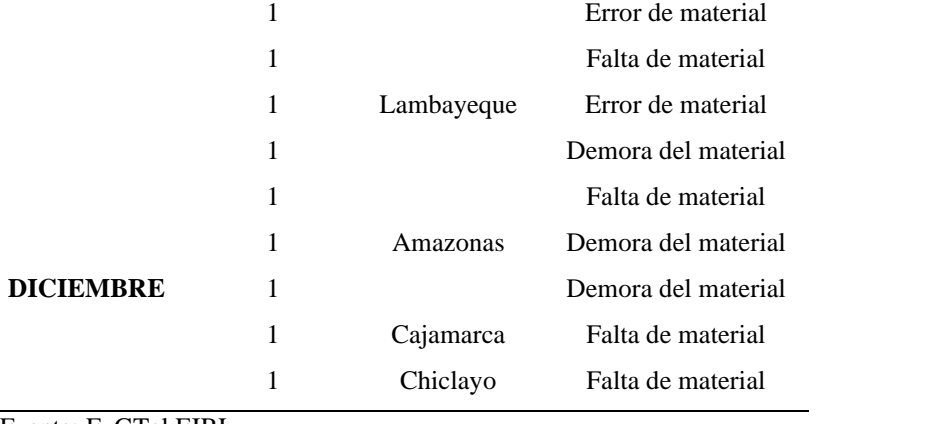

Anexo 3. Tabla de pérdidas económica por reemplazo de material en el año 2019

## **Tabla 15. Pérdida económica por reemplazo de material (S/.) en el año 2019**

| (S)     |         |
|---------|---------|
|         |         |
| S/.13,8 | $-65.2$ |
| S/.17,4 | $-70.4$ |
| S/.29,5 | $-48$   |
| S/.21,6 | $-39.6$ |
| S/.21,5 | $-31$   |
| S/.31,5 | $-27$   |
| S/.20,8 | $-52$   |
| S/.27,3 | $-72$   |
| S/.18,5 | $-56.4$ |
| S/.24   | $-45$   |
| S/.21,6 | $-67.1$ |
| S/.24,7 | $-44.8$ |
| S/.20,8 | $-26$   |
| S/.27,7 | $-48.1$ |
| S/.27,3 | $-45$   |
| S/.15,3 | $-47.6$ |
| S/.15,3 | $-16.5$ |
| S/.22,8 | $-70.2$ |
| S/.22,8 | $-29.7$ |
| S/.21,6 | $-42.7$ |
| S/.21,6 | $-28.8$ |
| S/.16,5 | $-37.2$ |
| S/.22   | $-36$   |
| S/.22   | $-5.5$  |
| S/.20,8 | $-10.4$ |
| S/.27,7 | $-25.9$ |
| S/.27,3 | $-68$   |
| S/.27,3 | $-39$   |
| S/.18,5 | $-51.7$ |

**TOTAL (S/)**

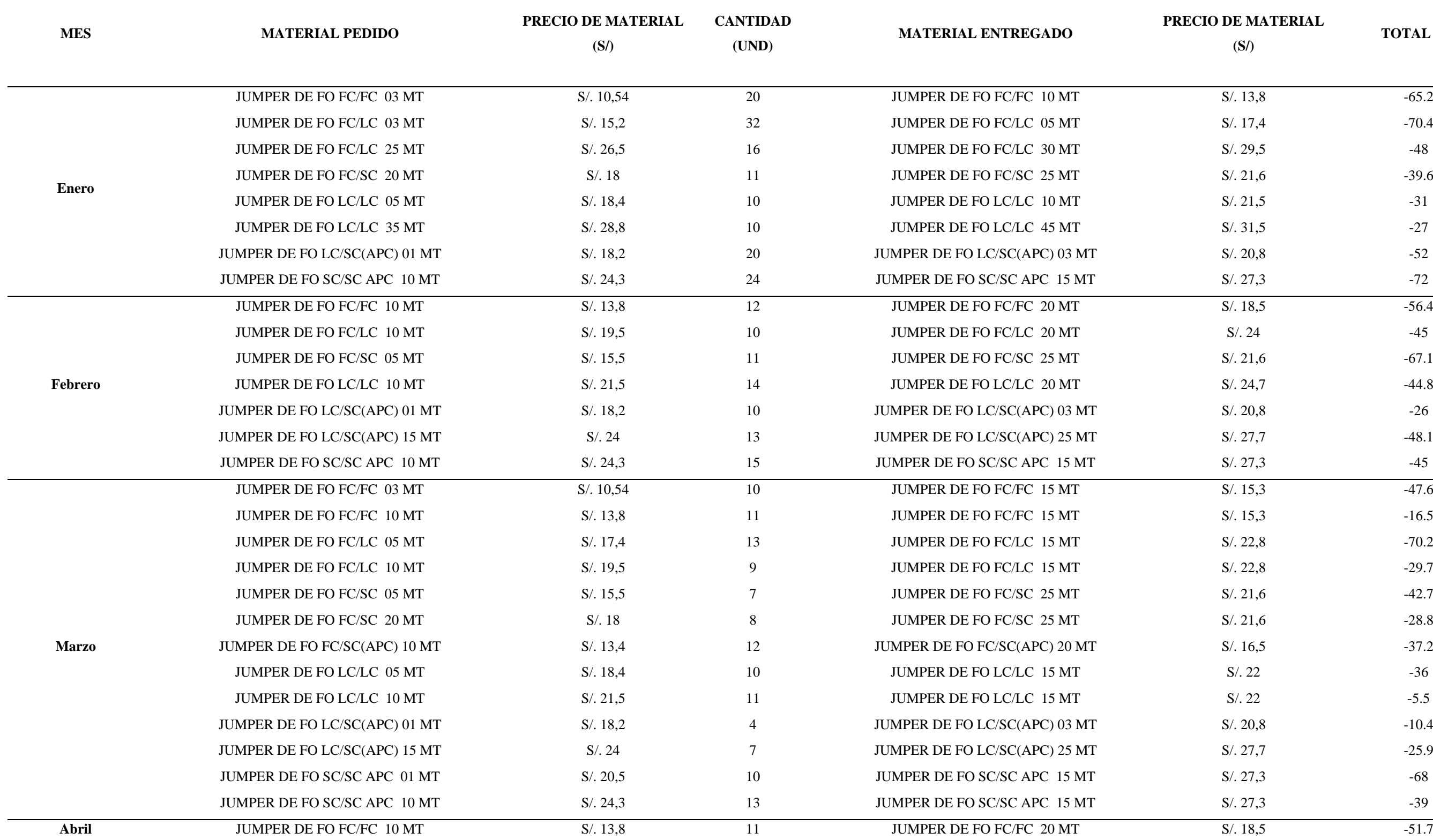

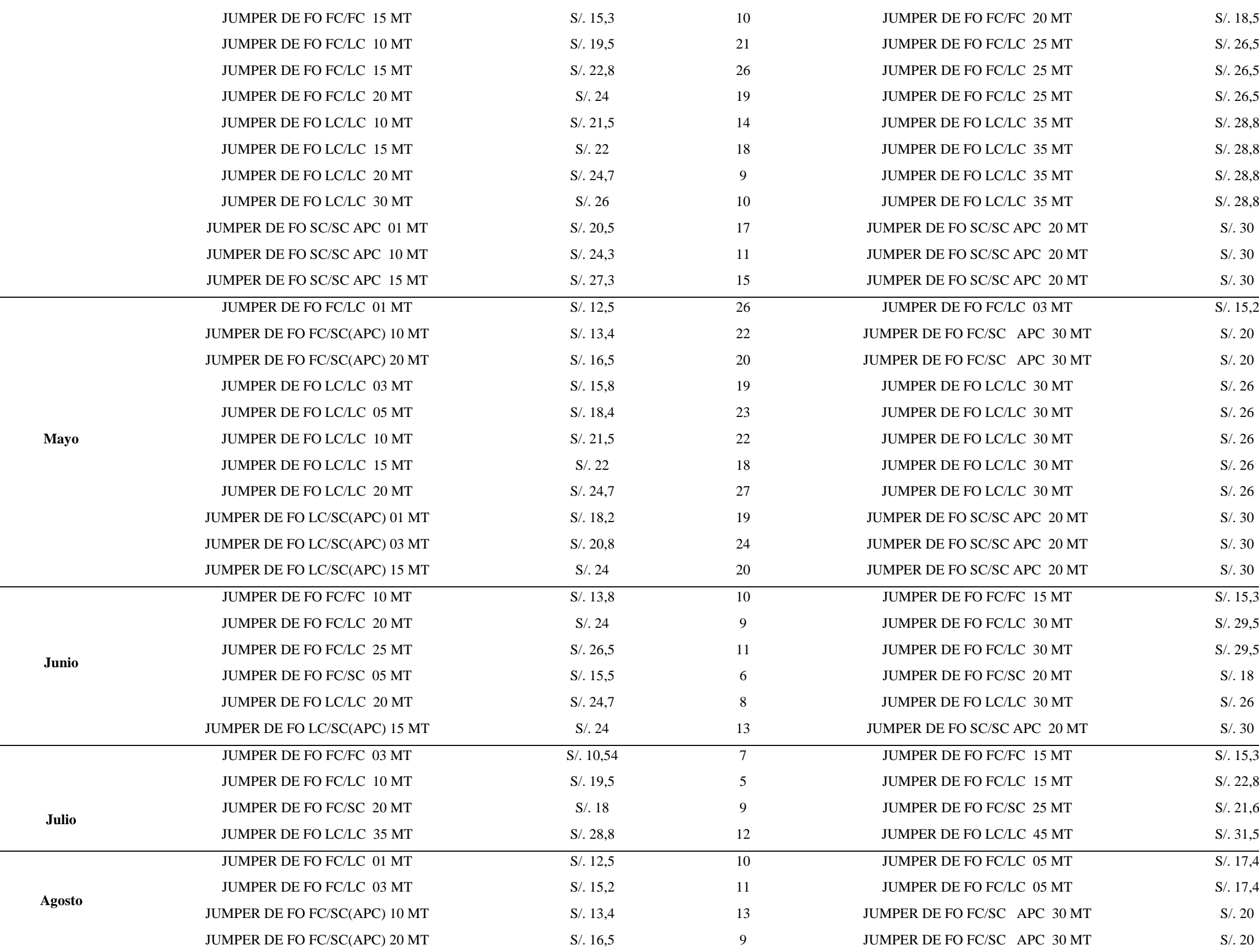

 $\overline{\phantom{0}}$ 

÷,

 $\overline{\phantom{a}}$ 

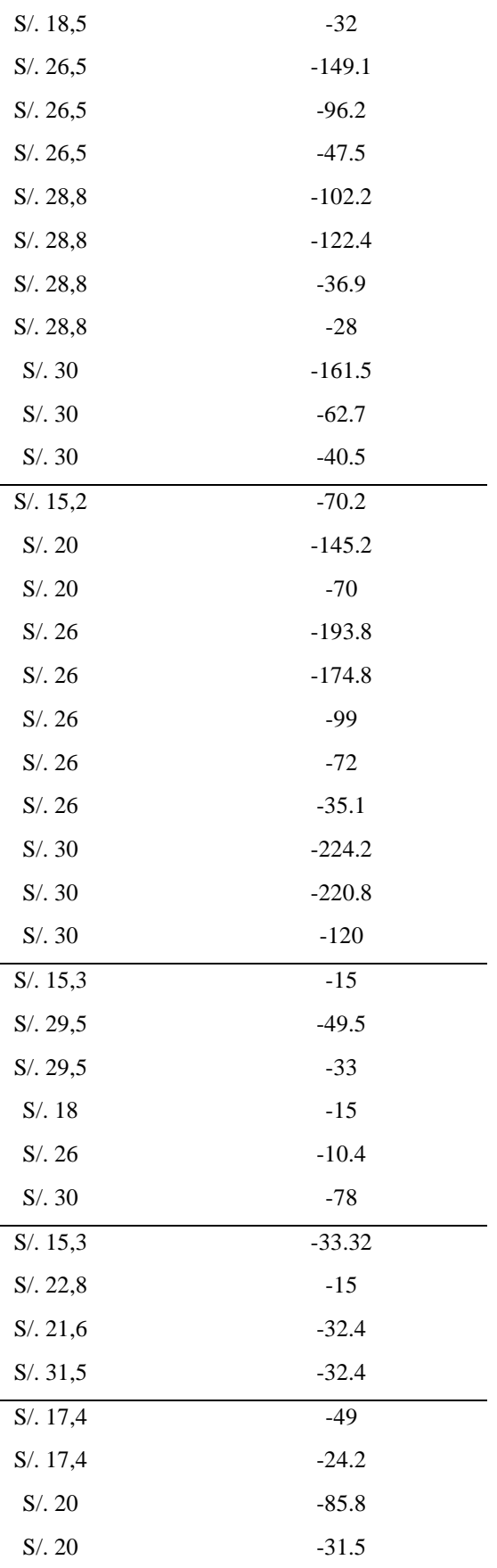

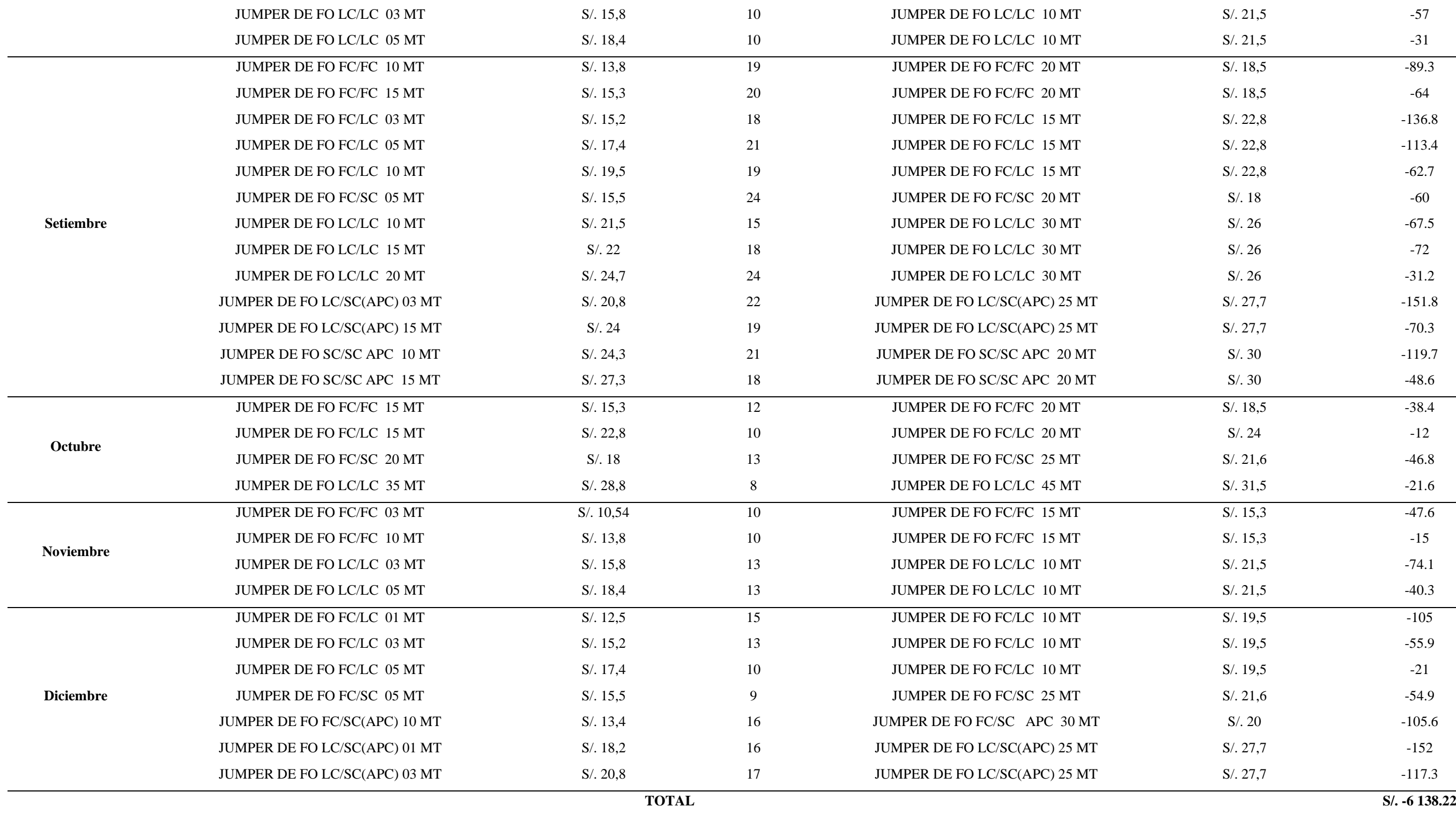

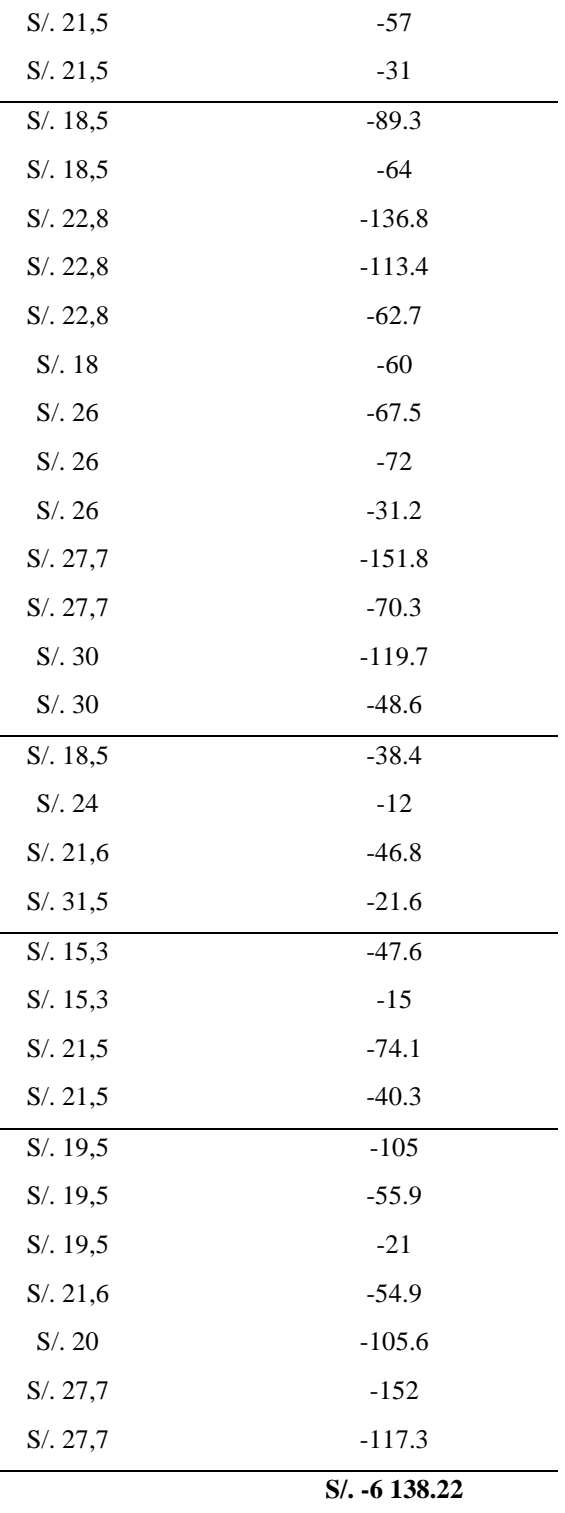

**TOTAL** 10 454.87

Anexo 4. Tabla de costo financiero del dinero inmovilizado en el año 2019

**Tabla 16. Costo financiero del dinero inmovilizado en el año 2019**

| <b>MATERIALES</b>                         | <b>TOTAL</b> | Precio por unidad | Costo financiero del dinero inmovilizado |
|-------------------------------------------|--------------|-------------------|------------------------------------------|
| <b>BANDEJAS METALICA 19" 1 RU</b>         | 12           | 7.5               | 90                                       |
| PERNOS DORADOS                            | 12           | 12                | 144                                      |
| TUERCAS ENJAULADAS                        | 48           | 16                | 768                                      |
| CABLE UTP CAT 5E (m)                      | 9            | 20                | 180                                      |
| <b>CONECTORES RJ-45 CAT 5E</b>            | 8            | 16                | 128                                      |
| <b>CAPUCHAS PAR RJ-45</b>                 | 22           | 16                | 352                                      |
| CORRUGADO (m)                             | 10           | 10                | 100                                      |
| PROTECTOR HELICAOIDAL (m)                 | 44           | 10.3              | 453.2                                    |
| JUMPER DE FO FC/FC 03 m                   | 10           | 10.54             | 105.4                                    |
| JUMPER DE FO FC/FC 10 m                   | 26           | 10.61             | 275.86                                   |
| JUMPER DE FO FC/FC 15 m                   | 32           | 11.2              | 358.4                                    |
| JUMPER DE FO FC/FC 20 m                   | 18           | 11.4              | 205.2                                    |
| JUMPER DE FO FC/LC 01 m                   | 34           | 12.5              | 425                                      |
| JUMPER DE FO FC/LC 03 m                   | 15           | 13                | 195                                      |
| JUMPER DE FO FC/LC 05 m                   | 12           | 13.2              | 158.4                                    |
| JUMPER DE FO FC/LC 10 m                   | 29           | 13.41             | 388.89                                   |
| JUMPER DE FO FC/LC 15 m                   | 35           | 13.5              | 472.5                                    |
| JUMPER DE FO FC/LC 20 m                   | 21           | 13.54             | 284.34                                   |
| JUMPER DE FO FC/LC 25 m                   | 12           | 13.6              | 163.2                                    |
| JUMPER DE FO FC/LC 30 m                   | 28           | 13.68             | 383.04                                   |
| JUMPER DE FO FC/SC 05 m                   | 57           | 10.5              | 598.5                                    |
| JUMPER DE FO FC/SC 20 m                   | 16           | 12.8              | 204.8                                    |
| JUMPER DE FO FC/SC 25 m                   | 37           | 13.3              | 492.1                                    |
| JUMPER DE FO FC/SC(APC) 20 m              | 24           | 10.5              | 252                                      |
| JUMPER DE FO FC/SC(APC) 10 m              | 26           | 9.5               | 247                                      |
| JUMPER DE FO FC/SC APC 30 m               | 10           | 11                | 110                                      |
| JUMPER DE FO LC/LC 03 m                   | 28           | 7.34              | 205.52                                   |
| JUMPER DE FO LC/LC 05 m                   | 39           | 7.46              | 290.94                                   |
| JUMPER DE FO LC/LC 10 m                   | 24           | 7.72              | 185.28                                   |
| JUMPER DE FO LC/LC 15 m                   | 45           | 8.14              | 366.3                                    |
| JUMPER DE FO LC/LC 20 m                   | 17           | 8.42              | 143.14                                   |
| JUMPER DE FO LC/LC 30 m                   | 28           | 8.6               | 240.8                                    |
| JUMPER DE FO LC/LC 35 m                   | 21           | 8.9               | 186.9                                    |
| JUMPER DE FO LC/LC 45 m                   | 29           | 9.4               | 272.6                                    |
| JUMPER DE FO LC/SC 03 m                   | 26           | 6                 | 156                                      |
| JUMPER DE FO LC/SC(APC) 01 m              | 7            | 6.14              | 42.98                                    |
| JUMPER DE FO LC/SC(APC) 03 m              | 9            | 6.25              | 56.25                                    |
| JUMPER DE FO LC/SC(APC) 15 m              | 11           | 6.28              | 69.08                                    |
| JUMPER DE FO LC/SC(APC) 25 m              | 9            | 6.43              | 57.87                                    |
| JUMPER DE FO SC/SC APC 01 m               | 23           | $\tau$            | 161                                      |
| JUMPER DE FO SC/SC APC<br>10 <sub>m</sub> | 26           | 7.13              | 185.38                                   |
| JUMPER DE FO SC/SC APC<br>15 <sub>m</sub> | 11           | 7.2               | 79.2                                     |
| JUMPER DE FO SC/SC APC<br>20 <sub>m</sub> | 30           | 7.36              | 220.8                                    |

#### Anexo 5.

- Método de factores ponderados para la elección del software ERP

 **Tabla 17. Método de factores ponderados para software SAP Business One**

| <b>Opciones</b>           |      | 2            | 3     |      | 5         |
|---------------------------|------|--------------|-------|------|-----------|
| características deseables | Malo | <b>Bueno</b> | Medio | Alto | Excelente |
| Facilidad de manejo       |      |              | X     |      |           |
| Costo de compra           |      | $\mathbf{x}$ |       |      |           |
| Manejo de datos           |      |              |       | X    |           |
| Versatilidad de uso       |      |              | X     |      |           |
| Destino                   |      | X            |       |      |           |
| <b>SUMA TOTAL</b>         |      |              | 14    |      |           |
| <b>PORCENTAJE</b>         |      |              | 56%   |      |           |

Elaboración propia

 **Tabla 18. Método de factores ponderados para software Telematel ERP**

| <b>Opciones</b>           |      | 2            | 3     | 4    | 5         |
|---------------------------|------|--------------|-------|------|-----------|
| características deseables | Malo | <b>Bueno</b> | Medio | Alto | Excelente |
| Facilidad de manejo       |      |              |       |      | X         |
| Costo de compra           |      |              |       | X    |           |
| Manejo de datos           |      |              |       |      | X         |
| Versatilidad de uso       |      |              |       |      | X         |
| Destino                   |      |              | X     |      |           |
| <b>SUMA TOTAL</b>         |      |              | 22    |      |           |
| <b>PORCENTAJE</b>         |      |              | 88%   |      |           |

Elaboración propia

 **Tabla 19. Método de factores ponderados para software Abas ERP**

| <b>Opciones</b>           |      | 2            | 3     | 4    | 5         |
|---------------------------|------|--------------|-------|------|-----------|
| características deseables | Malo | <b>Bueno</b> | Medio | Alto | Excelente |
| Facilidad de manejo       |      | X            |       |      |           |
| Costo de compra           |      |              |       |      | X         |
| Manejo de datos           |      |              | X     |      |           |
| Versatilidad de uso       |      |              |       | X    |           |
| Destino                   |      |              |       |      | X         |
| <b>SUMA TOTAL</b>         |      |              | 19    |      |           |
| <b>PORCENTAJE</b>         |      |              | 76%   |      |           |
| Elaboración propia        |      |              |       |      |           |

Elaboración propia

- Precio de cada uno de los servicios de la empresa FyGTel EIRL

| Precio de venta y costo de los servicios de instalaciones |                |                            |                           |  |
|-----------------------------------------------------------|----------------|----------------------------|---------------------------|--|
| Tipo de servicio                                          | <b>Destino</b> | Precio puesto en obra (S/) | Costo del servicio $(S1)$ |  |
| Servicio 1                                                | Chiclayo       | 900                        | 799.51                    |  |
| <b>Servicio 2</b>                                         | Chiclayo       | 850                        | 745.21                    |  |
| <b>Servicio 3</b>                                         | Chiclayo       | 800                        | 703.71                    |  |
| <b>Servicio 4</b>                                         | Chiclayo       | 750                        | 662.21                    |  |
| Servicio 5                                                | Chiclayo       | 930                        | 827.71                    |  |
| Servicio 6                                                | Chiclayo       | 850                        | 756.51                    |  |
| <b>Servicio</b> 7                                         | Chiclayo       | 880                        | 775.71                    |  |
|                                                           |                |                            |                           |  |

**Tabla 20. Precio de servicio para Chiclayo y Lambayeque**

Fuente: FyGTel EIRL

Anexo 6. Lead time de los materiales de la empresa FyGTel EIRL

### **Tabla 22. Lead Time de los materiales de la empresa FyGTel EIRL**

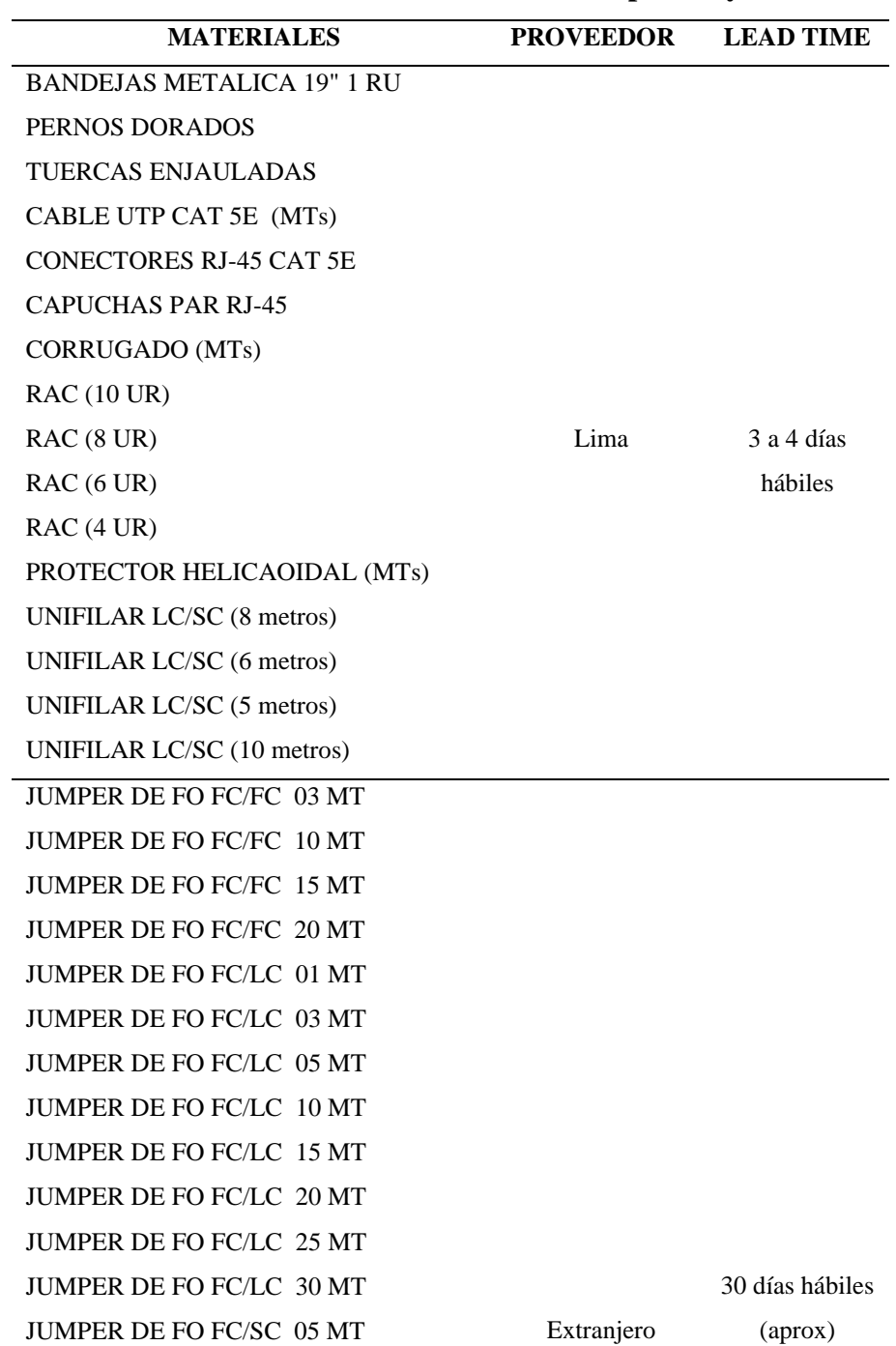

Extranjero

|                   | Precio de venta y costo de los servicios de instalaciones |                            |                           |  |  |  |
|-------------------|-----------------------------------------------------------|----------------------------|---------------------------|--|--|--|
| Tipo de servicio  | <b>Destino</b>                                            | Precio puesto en obra (S/) | Costo del servicio $(S/)$ |  |  |  |
| Servicio 1        | Provincia                                                 | 1650                       | 1529.51                   |  |  |  |
| <b>Servicio 2</b> | Provincia                                                 | 1600                       | 1475.21                   |  |  |  |
| <b>Servicio 3</b> | Provincia                                                 | 1550                       | 1433.71                   |  |  |  |
| <b>Servicio 4</b> | Provincia                                                 | 1520                       | 1392.21                   |  |  |  |
| <b>Servicio 5</b> | Provincia                                                 | 1710                       | 1557.71                   |  |  |  |
| Servicio 6        | Provincia                                                 | 1630                       | 1486.51                   |  |  |  |
| <b>Servicio</b> 7 | Provincia                                                 | 1660                       | 1505.71                   |  |  |  |

**Tabla 21. Precio de servicio para Provincias**

JUMPER DE FO FC/SC 05 MT JUMPER DE FO FC/SC 20 MT JUMPER DE FO FC/SC 25 MT JUMPER DE FO FC/SC(APC) 10 MT JUMPER DE FO FC/SC(APC) 20 MT JUMPER DE FO FC/SC APC 30 MT JUMPER DE FO LC/LC 03 MT JUMPER DE FO LC/LC 05 MT JUMPER DE FO LC/LC 10 MT JUMPER DE FO LC/LC 15 MT JUMPER DE FO LC/LC 20 MT JUMPER DE FO LC/LC 30 MT JUMPER DE FO LC/LC 35 MT

50

JUMPER DE FO LC/LC 45 MT JUMPER DE FO LC/SC 03 MT JUMPER DE FO LC/SC(APC) 01 MT JUMPER DE FO LC/SC(APC) 03 MT JUMPER DE FO LC/SC(APC) 15 MT JUMPER DE FO LC/SC(APC) 25 MT JUMPER DE FO SC/SC APC 01 MT JUMPER DE FO SC/SC APC 10 MT JUMPER DE FO SC/SC APC 15 MT JUMPER DE FO SC/SC APC 20 MT Fuente: FyGTel EIRL

### Anexo 7. Ficha de evaluación de 5S

## **Tabla 23. Ficha de evaluación de 5S**

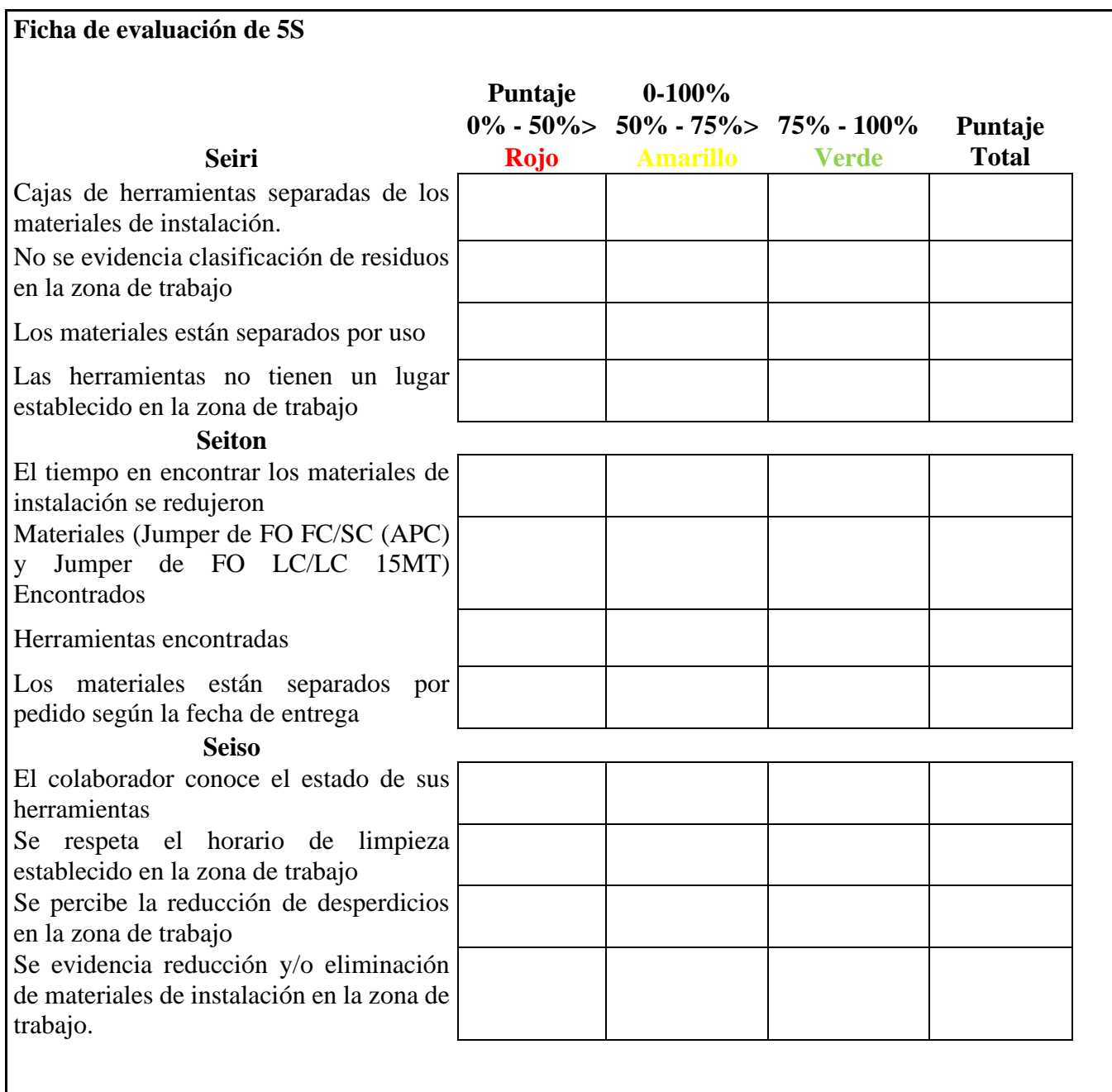

Anexo 8. Programa de capacitaciones para metodología 5S y para Software Telematel ERP

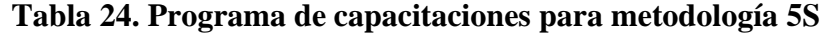

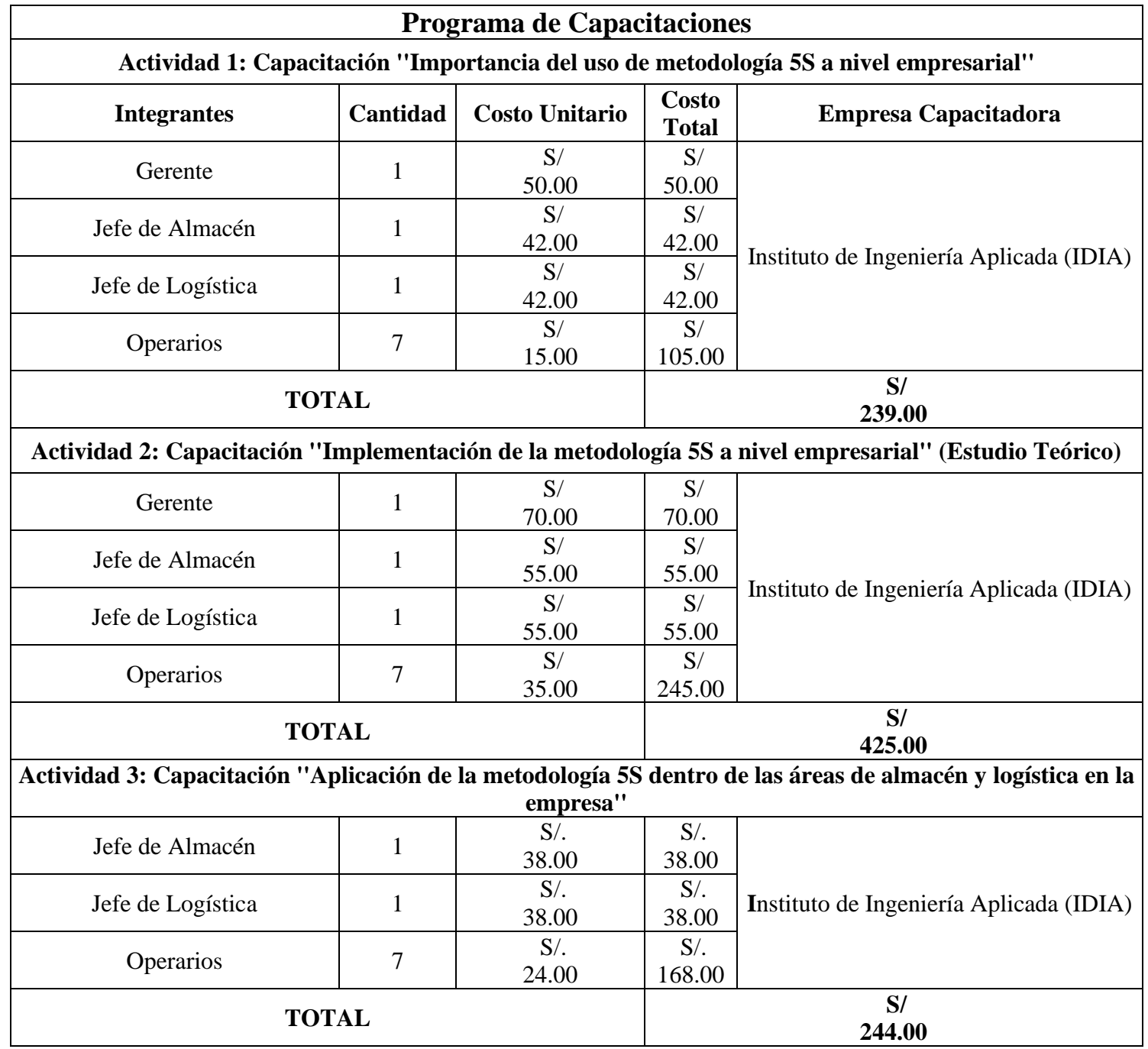

| Programa de Capacitacion sobre ERP                                                                   |          |                       |                       |                                                                                         |  |
|----------------------------------------------------------------------------------------------------|----------|-----------------------|-----------------------|-----------------------------------------------------------------------------------------|--|
| Actividad: Capacitación "Introducción y Conceptos de ERP: Usos de Software Telematel ERP a la cadena |          |                       |                       |                                                                                         |  |
| de suministro"                                                                                       |          |                       |                       |                                                                                         |  |
| <b>Integrantes</b>                                                                                   | Cantidad | <b>Costo Unitario</b> | Costo<br><b>Total</b> | <b>Empresa Capacitadora</b>                                                             |  |
| Gerente                                                                                              |          | S/<br>70.00           | S/<br>70.00           |                                                                                         |  |
| Jefe de Almacén                                                                                      |          | S/<br>50.00           | S/<br>50.00           | Centro de Tecnologías Avanzadas de<br>Manufactura (Cetam)                               |  |
| Jefe de Logística                                                                                    |          | S/<br>50.00           | S/<br>50.00           |                                                                                         |  |
| <b>TOTAL</b>                                                                                         |          |                       | S/<br>170.00          |                                                                                         |  |
|                                                                                                    |          |                       |                       | Actividad: Capacitación "Gestión de almacenes, compras y distribución en Telematel ERP" |  |
| Jefe de Almacén                                                                                      |          | S/<br>70.00           | S/<br>70.00           | Centro de Tecnologías Avanzadas de                                                      |  |
| Jefe de Logística                                                                                    |          | S/<br>70.00           | S/<br>70.00           | Manufactura (Cetam)                                                                     |  |
| <b>TOTAL</b>                                                                                         |          |                       | S/<br>140.00          |                                                                                         |  |
| Actividad: Capacitación "Gestión de materiales con Telematel ERP"                                    |          |                       |                       |                                                                                         |  |
| Jefe de Almacén                                                                                      |          | S/<br>80.00           | S/<br>80.00           | Centro de Tecnologías Avanzadas de<br>Manufactura (Cetam)                               |  |

**Tabla 25. Programa de capacitaciones para software Telematel ERP**

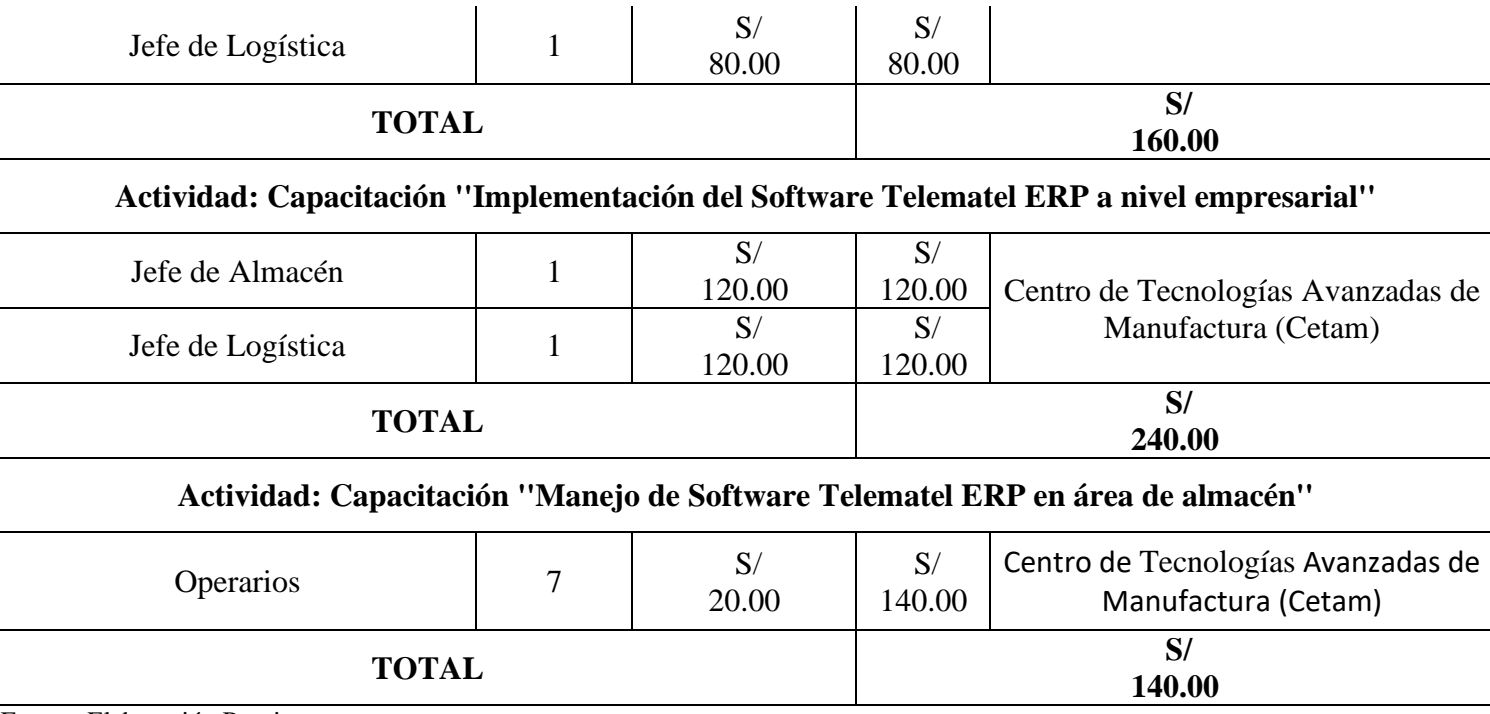

Fuente: Elaboración Propia

## Anexo 9. Resultados del modelo de reaprovisionamiento

Fuente: Elaboración Propia

## **Figura 2. Diagrama de resultados aplicando el modelo de reaprovisionamiento P**

Fuente: Elaboración Propia

## Anexo 10. Gastos operativos

 **Tabla 26. Resultados aplicando el modelo de reaprovisionamiento P**

| Problema            | Antes | <b>Después</b> |  |
|---------------------|-------|----------------|--|
| Demora del material | 32%   | 0%             |  |
| Falta de material   | 42%   | በ%             |  |
|                     |       |                |  |

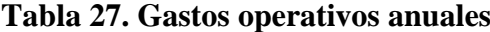

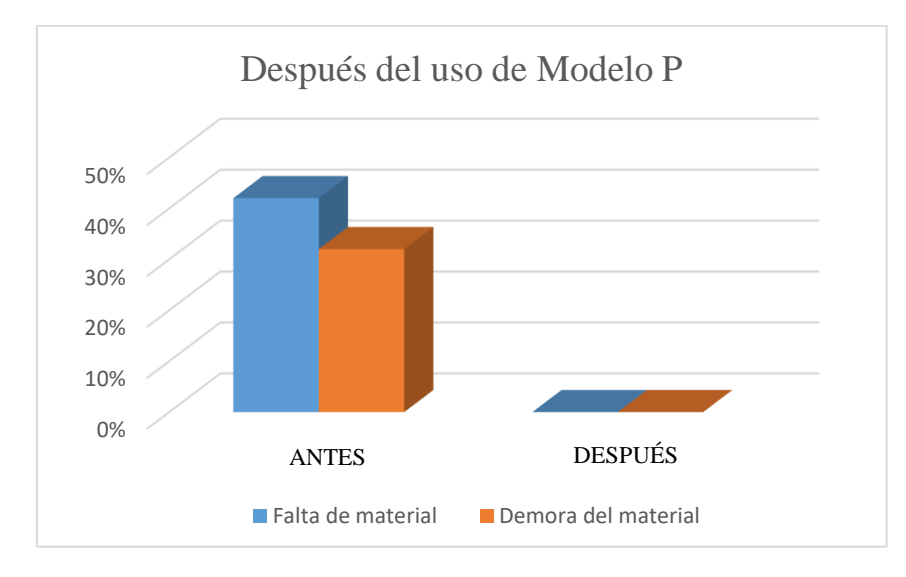

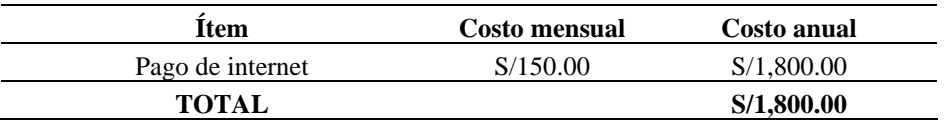

| Actividad: Capacitación "Importancia del uso de metodología 5S a nivel empresarial"        |              |            |            |                    |  |  |
|--------------------------------------------------------------------------------------------|--------------|------------|------------|--------------------|--|--|
| Número de Capacitaciones                                                                   | Hora por     | Horas      |            | Costo Total        |  |  |
|                                                                                            | Capacitación | Requeridas | Soles/hora |                    |  |  |
|                                                                                            | 3            | 3          | S/         | S/                 |  |  |
|                                                                                            |              |            | 239.00     | 717.00             |  |  |
| Actividad: Capacitación "Implementación de la metodología 5S a nivel empresarial" (Estudio |              |            |            |                    |  |  |
| Teórico)                                                                                   |              |            |            |                    |  |  |
|                                                                                            | Hora por     | Horas      |            | <b>Costo Total</b> |  |  |
| Número de Capacitaciones                                                                   | Capacitación | Requeridas | Soles/hora |                    |  |  |
| 2                                                                                          |              | 4          | S/         | S/                 |  |  |
|                                                                                            |              |            | 425.00     | 1,700.00           |  |  |
| Actividad: Capacitación "Aplicación de la metodología 5S dentro de las áreas de almacén y  |              |            |            |                    |  |  |
| logística en la empresa"                                                                   |              |            |            |                    |  |  |
|                                                                                            | Hora por     | Horas      |            |                    |  |  |
| Número de Capacitaciones                                                                   | Capacitación | Requeridas | Soles/hora | <b>Costo Total</b> |  |  |
| 2                                                                                          | 3            | 6          | S/         | S/                 |  |  |
|                                                                                            |              |            | 244.00     | 1,464.00           |  |  |
| <b>TOTAL</b>                                                                               |              |            |            | S/                 |  |  |
|                                                                                            |              |            |            | 3,881.00           |  |  |

**Tabla 28. Costo de capacitaciones para metodología 5S**

Fuente: Elaboración Propia

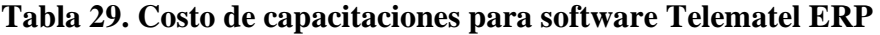

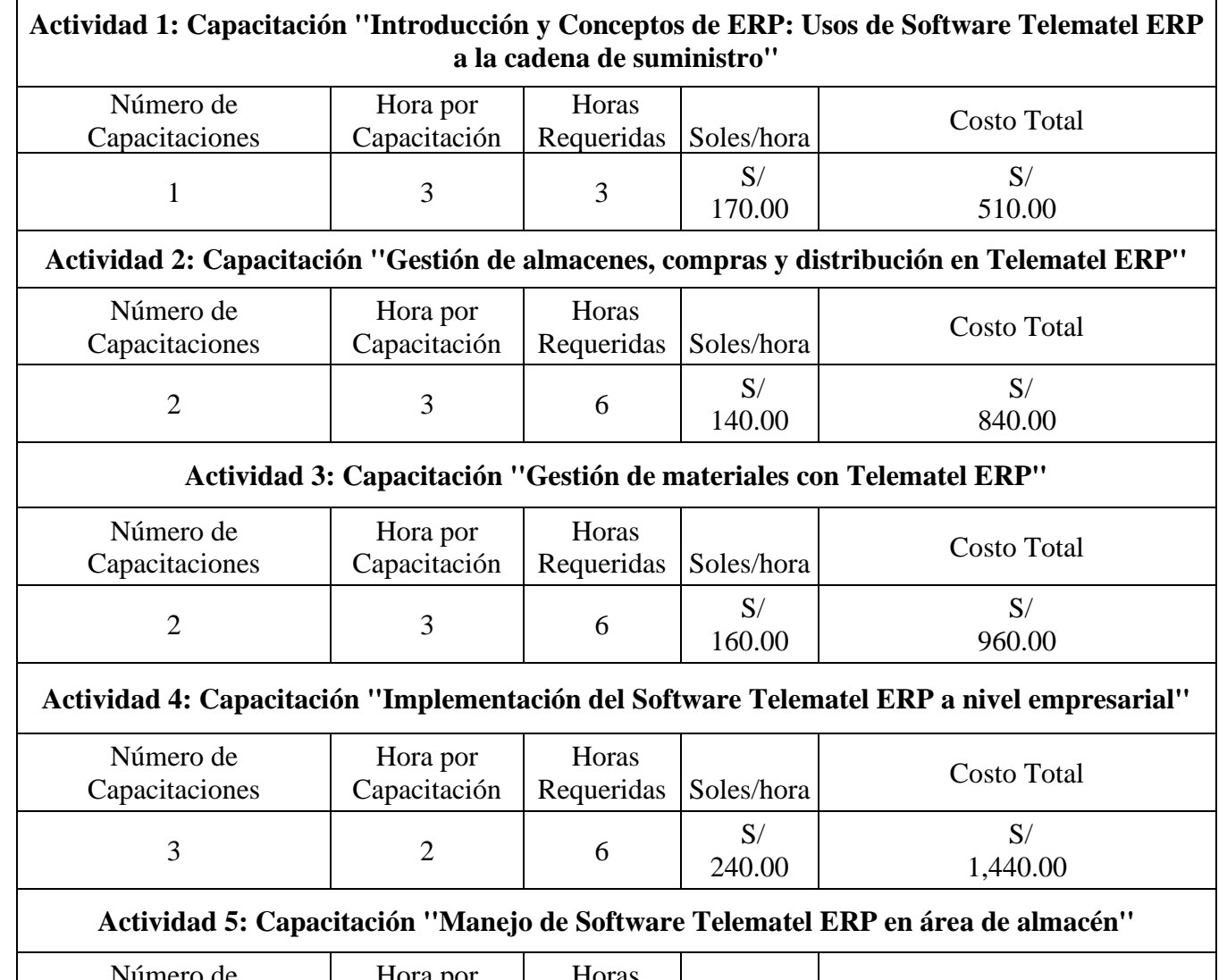

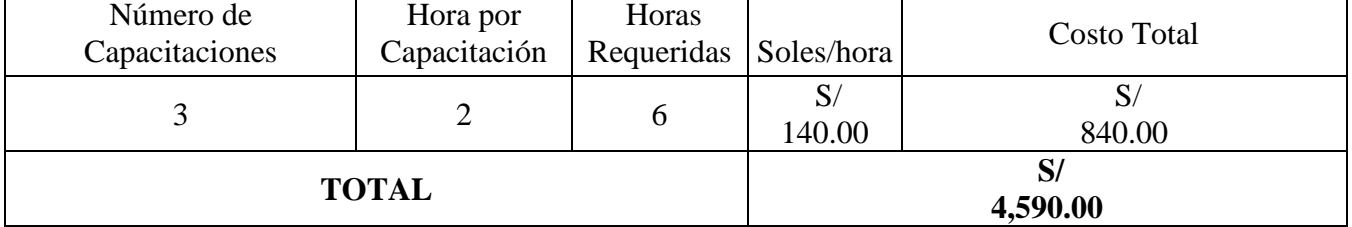

**Tabla 30. Costo de materiales para capacitaciones**

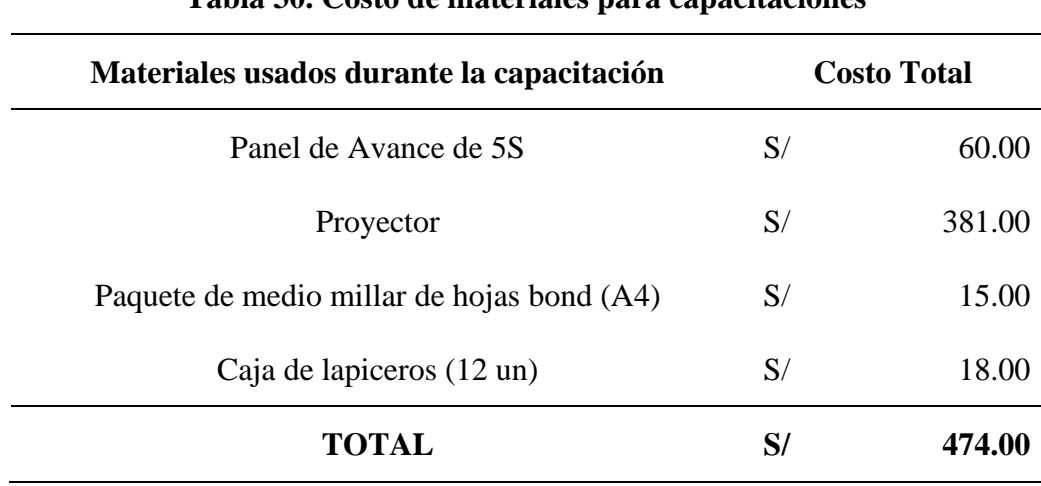

Fuente: Elaboración Propia

Anexo 13. Fotografías del almacén de la empresa FyGTel EIRL

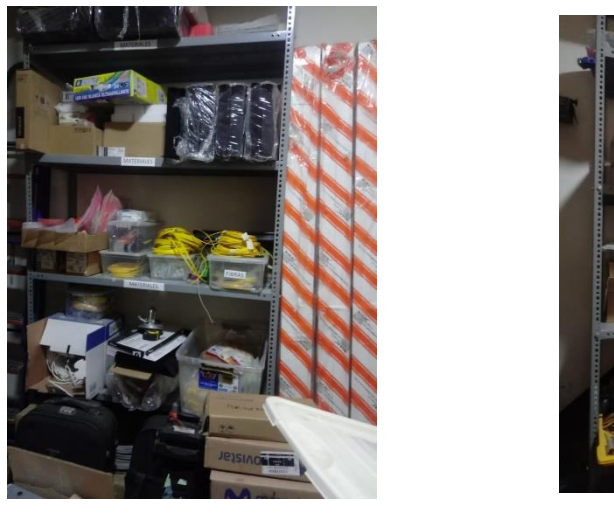

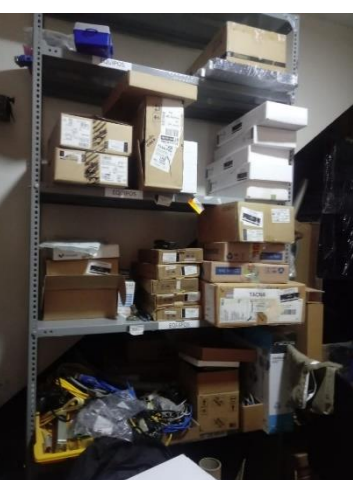

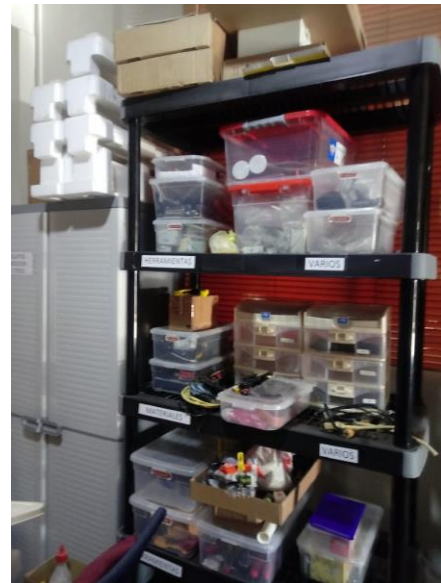